## **МІНІСТЕРСТВО ОСВІТИ І НАУКИ УКРАЇНИ**

## **ХАРКІВСЬКИЙ НАЦІОНАЛЬНИЙ УНІВЕРСИТЕТ МІСЬКОГО ГОСПОДАРСТВА імені О. М. БЕКЕТОВА**

## МЕТОДИЧНІ РЕКОМЕНДАЦІЇ

до проведення лабораторних занять і організації самостійної роботи з навчальної дисципліни

### **«ГЕОДЕЗІЯ» Змістовий модуль 2 Основи топографічного моделювання**

*(для здобувачів першого (бакалаврського) рівня вищої освіти зі спеціальності 193 – Геодезія та землеустрій)*

> **Харків ХНУМГ ім. О. М. Бекетова 2024**

 Методичні рекомендації до проведення лабораторних занять і організації самостійної роботи з навчальної дисципліни «Геодезія». Змістовий модуль 2 Основи топографічного моделювання (для здобувачів першого (бакалаврського) рівня вищої освіти зі спеціальності 193 – Геодезія та землеустрій) / Харків. нац. ун-т міськ. госп-ва ім. О. М. Бекетова ; уклад. М. А. Кухар. – Харків : ХНУМГ ім. О. М. Бекетова, 2024. – 42 с.

Укладач канд. техн. наук М. А. Кухар

### Рецензент

**К. А. Мамонов**, доктор економічних наук, професор, завідувач кафедри земельного адміністрування та геоінформаційних систем Харківського національного університету міського господарства імені О. М. Бекетова

*Рекомендовано кафедрою земельного адміністрування та геоінформаційних систем, протокол № 1 від 28 серпня 2023 р.*

# **ЗМІСТ**

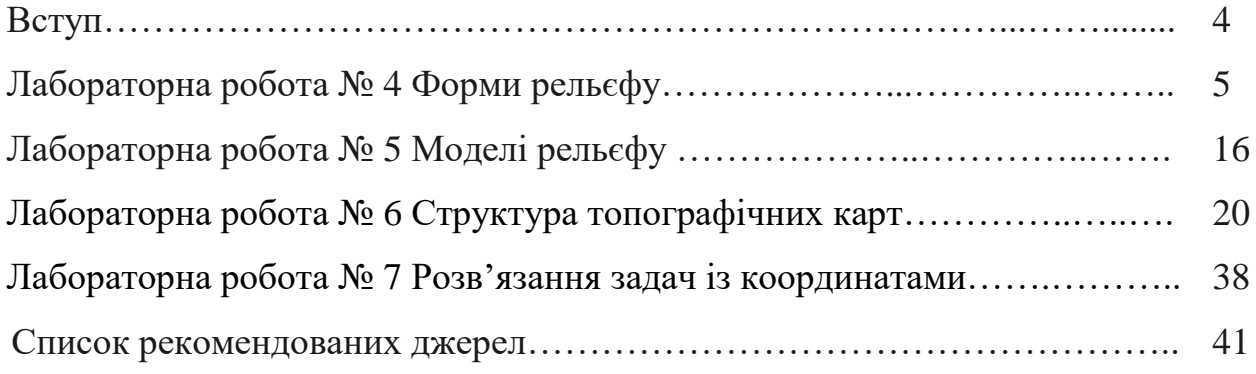

#### **ВСТУП**

Дисципліна «Геодезія» є нормативною дисципліною професійного спрямування для студентів спеціальності 193 – Геодезія та землеустрій.

Вона є базовою для подальшого вивчення більш вузьких дисциплін підготовки фахівців цього напряму.

Методичні рекомендації містять завдання до лабораторних і розрахунково-графічних робіт. До кожної лабораторної роботи наведено рекомендації до виконання завдань з прикладами, а також дається посилання на додаткову літературу для самостійної роботи.

Основним завданням, яке має бути вирішено при виконанні лабораторних робіт – є закріплення та використання на практиці теоретичних знань, формування у студентів навичок роботи з планами й картами, вміння читати карту й розв'язувати різноманітні задачі, які постають на виробництві перед фахівцями з геодезії, картографії та землеустрою.

## **ЛАБОРАТОРНА РОБОТА № 4 ФОРМИ РЕЛЬЄФУ**

*Мета роботи:* ознайомитись з поняттям про топографічні поверхні, проєкцію з числовими позначками (ПЧП) та цифрову модель рельєфу (ЦМР), навчитись моделювати рельєф за допомогою інтерполювання аналітичним та графічним методом.

*Обладнання:* палетка, вимірювач, аркуші паперу, калькулятор.

*Пояснення до виконання роботи.* У роботі № – це номер варіанта за списком. Завдання виконуються послідовно; вказується текст завдання та формули для розрахунків, якщо вони використовуються; відповіді та розрахунки проводяться за варіантом у виділеному для цього місці – після тексту завдання. Рекомендації до виконання завдань та приклади слугують лише для ознайомлення з особливостями процесу виконання завдань та послідовністю розрахунків цих завдань.

*Завдання 1.* Побудувати ПЧП за квадратами на базі матриці в масштабі 1:1 000:

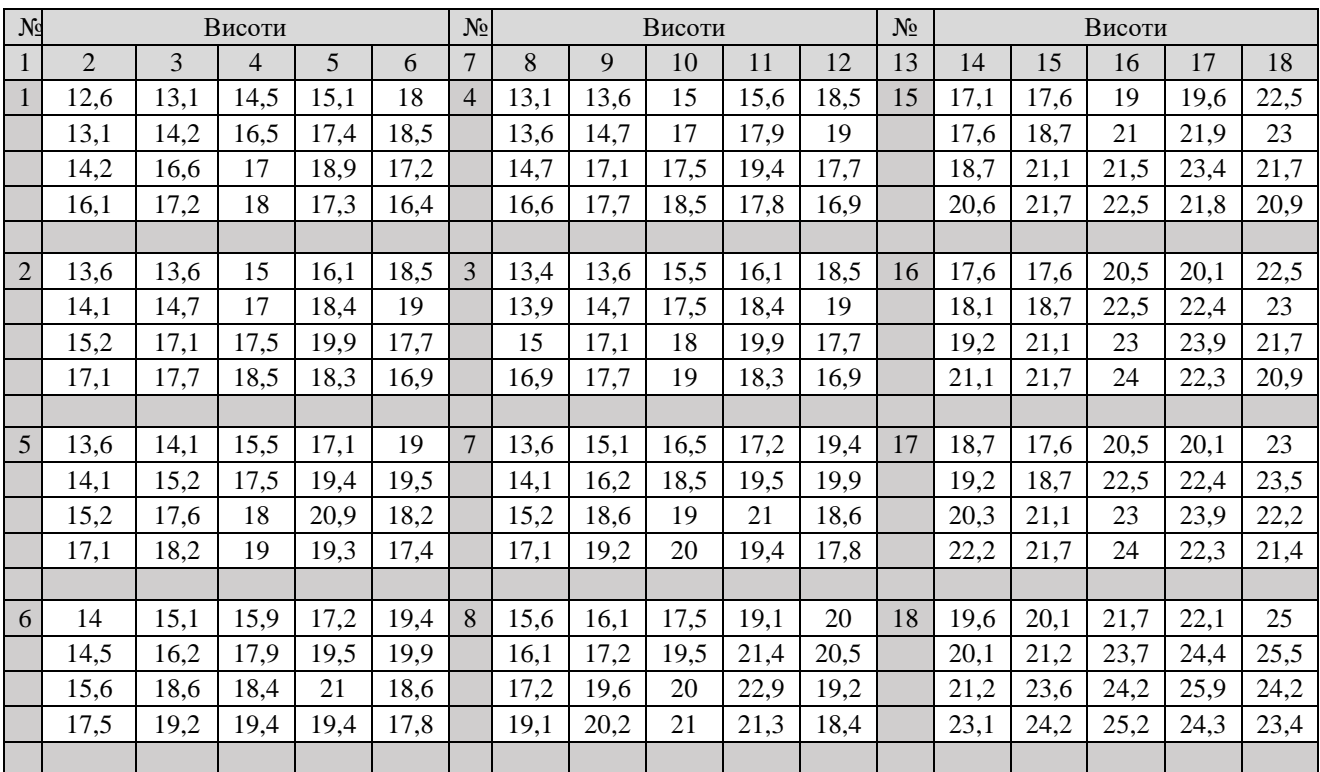

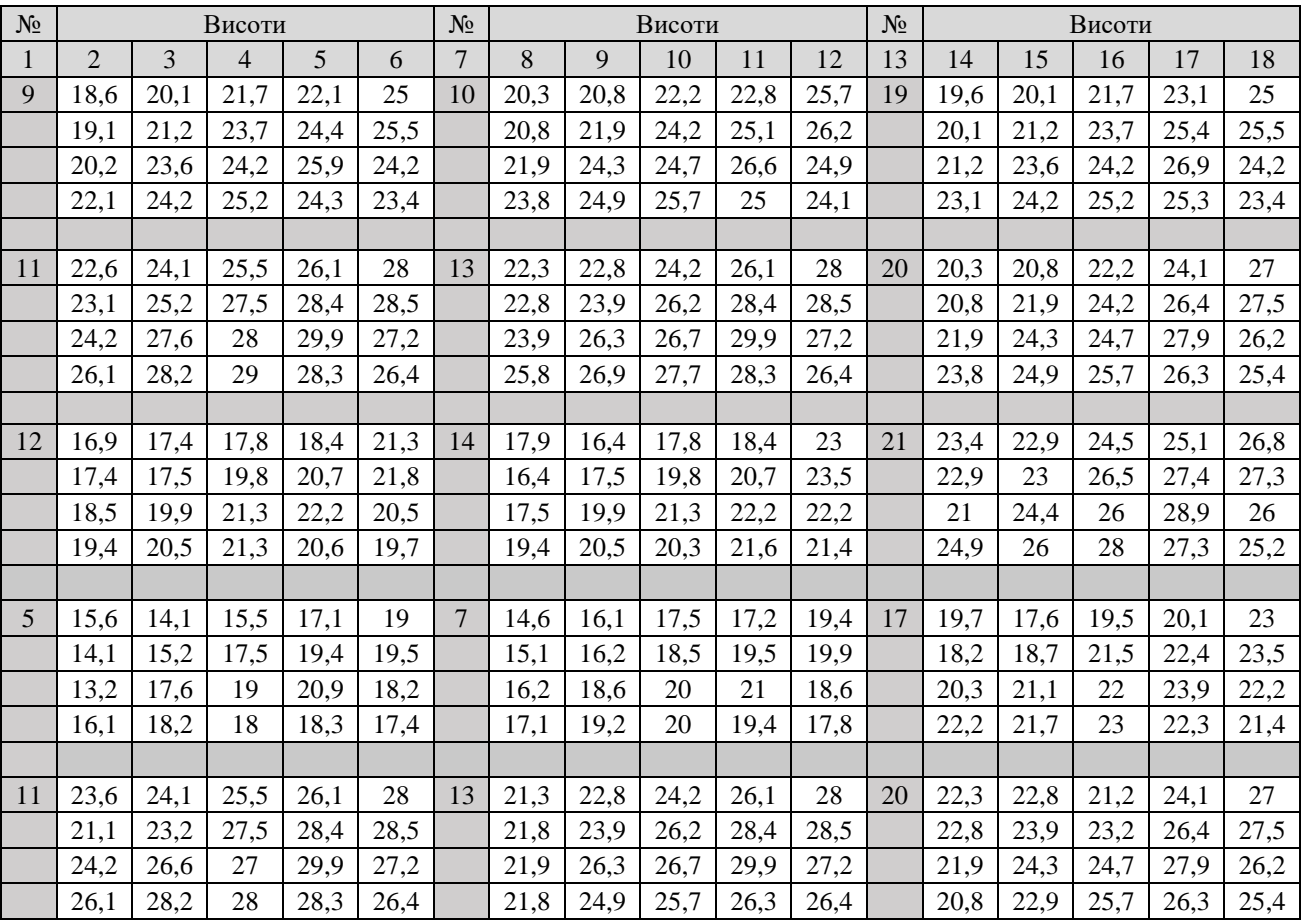

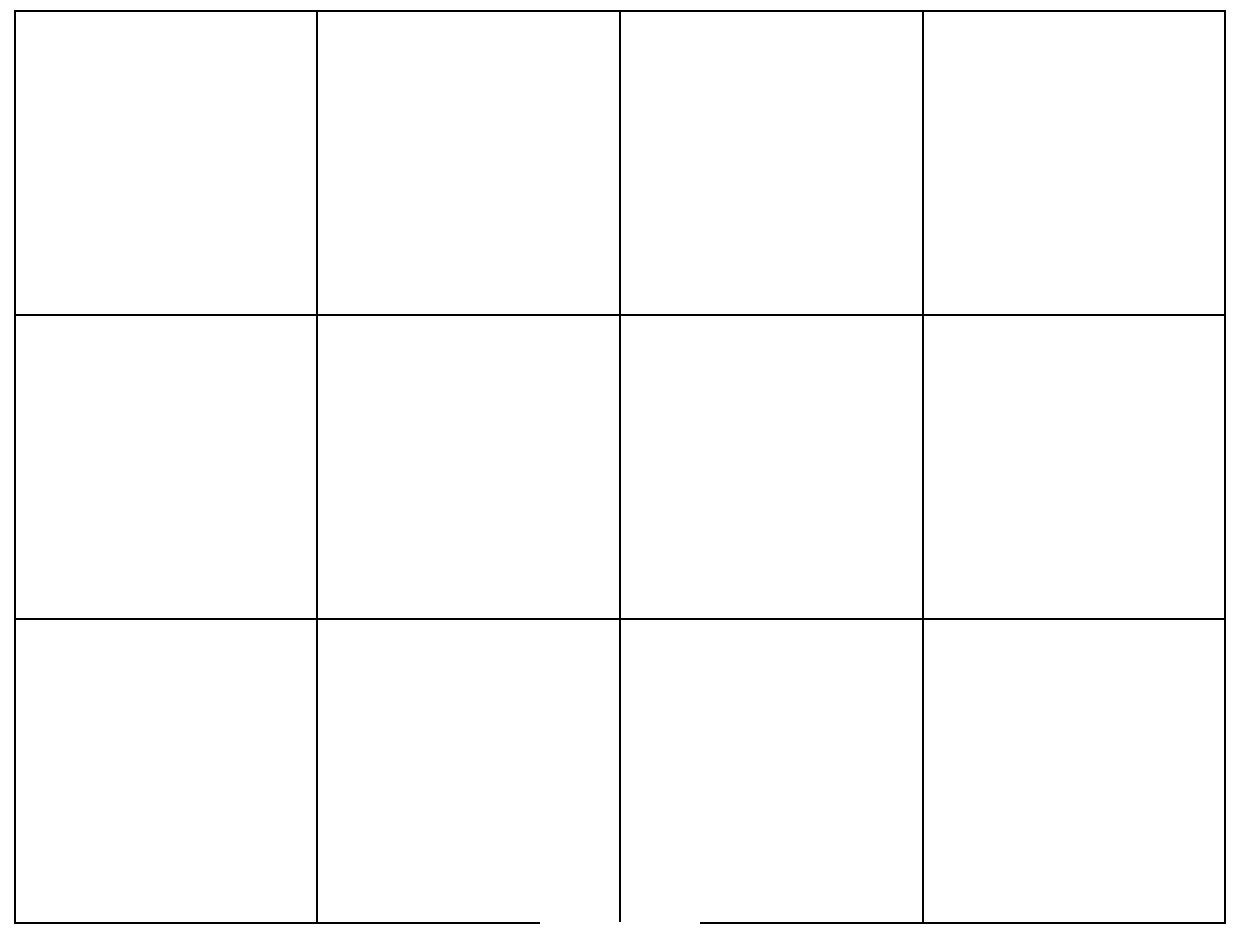

**М 1:1 000**

*Завдання 2.* Визначити сліди перетину горизонталей відповідної висоти з ребрами ПЧП в масштабі 1:1 000. Висота перерізу рельєфу 1 м.

*Завдання 3.* Визначити сліди перетину горизонталей відповідної висоти з діагоналями в ПЧП в масштабі 1:1 000. Висота перерізу рельєфу 1 м.

*Завдання 4.* За отриманою ЦМР побудувати горизонталі за допомогою графічного інтерполювання в масштабі 1:1 000. Висота перерізу рельєфу 1 м.

**М 1:1 000**

## *Завдання 5.* Виконати аналітичне інтерполювання за 5 ребрами ПЧП.

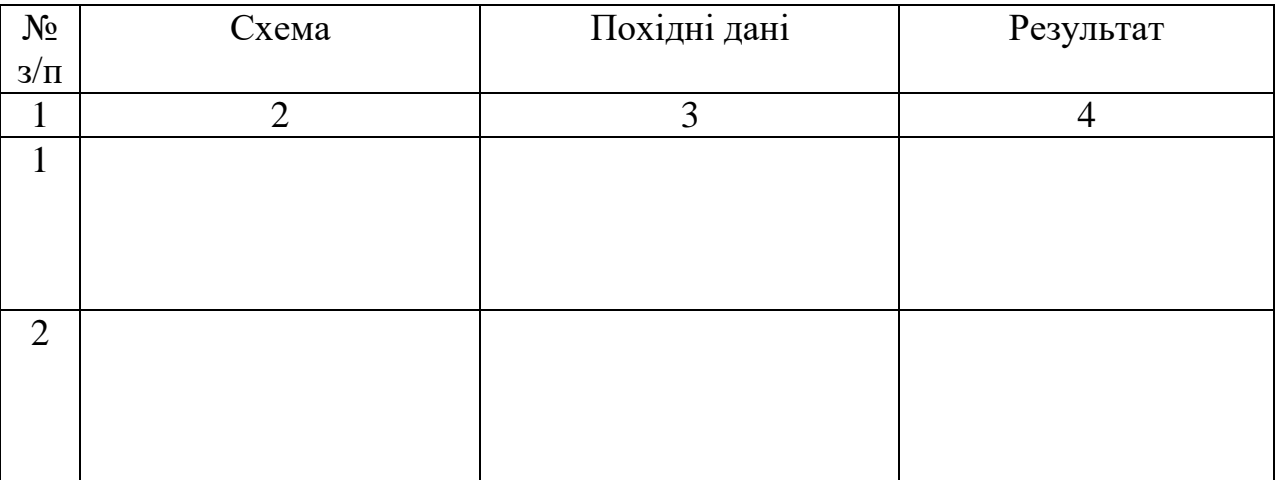

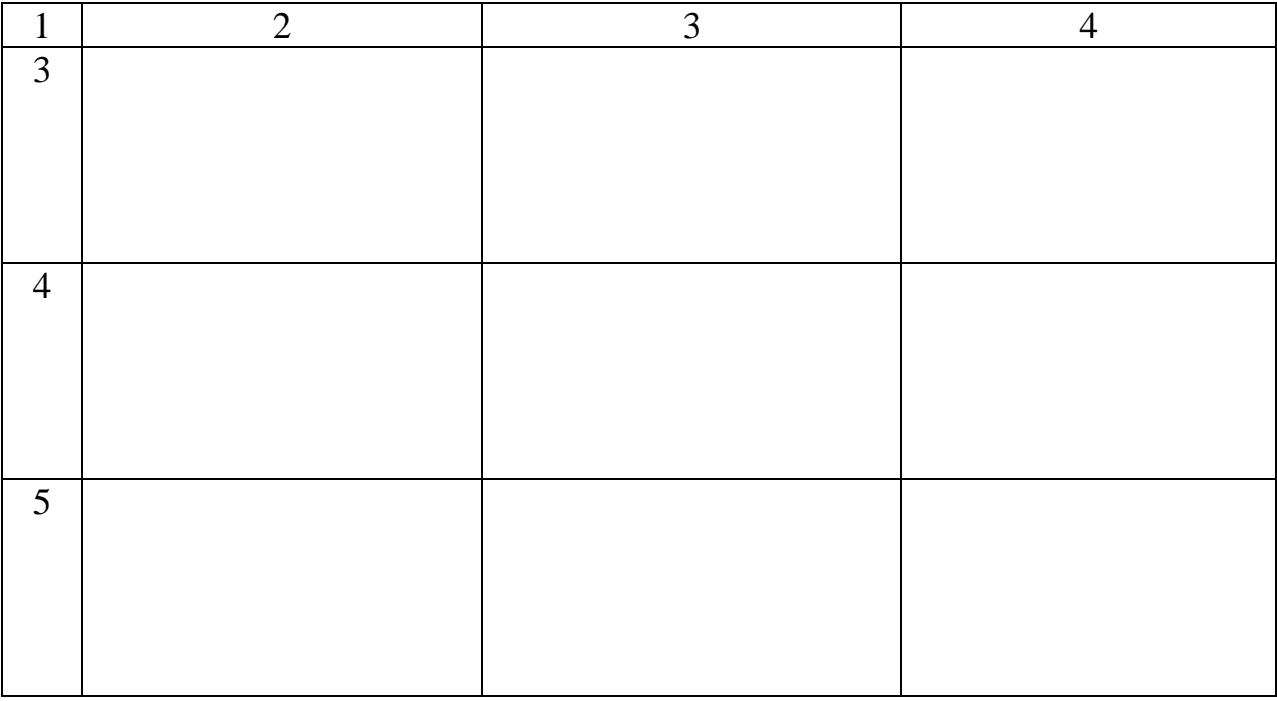

*Рекомендації до виконання завдань.* Відомо, що положення точки в просторі визначається її прямокутними координатами. Побудова проєкції фігури на дві або три площини проєкцій можлива лише тоді, коли величини координат точок фігури істотно не різняться між собою, тобто коли вертикальні та горизонтальні розміри її приблизно однакові.

Якщо ж виникає необхідність зображення фігури, горизонтальні розміри якої набагато перевищують вертикальні, то система трьох площин проєкцій виявиться досить незручною у користуванні, оскільки з трьох заданих координат точок фігури практично випадають значно менші за величиною координати Z і положення фігури у просторі стане невизначеним.

До таких об'єктів належать об'єкти вертикального планування – це ділянки землі з різними спорудами на ній: лотками для стоку води, будівельними майданчиками, котлованами.

Для визначення цього положення заміняють побудову проєкцій вертикальних величин фігури на числові позначки, які проставляють на горизонтальній площині біля проєкцій точок i вказують, на якій відстані від площини проєкцій лежить дана точка фігури. Позначки показують перевищення точок над горизонтальною площиною проєкцій. При проєктуванні земної

8

поверхні за абсолютний нульовий рівень приймають постійний рівень води в Балтійському морі. Інколи використовують умовний нульовий рівень. При цьому всі точки, розміщені вище площини, прийнятої за умовний нульовий рівень, позначають зі знаком «+», а точки, розміщенні нижче площини, позначають зі знаком «-». Знак «+» часто не проставляють.

*Проєкції з числовими позначками* виконують у заданому масштабі на основі прямокутного проєктування на одну площину проєкцій, за яку здебільшого приймають горизонтальну площину проєкцій.

На рисунку 1, а зображено наочно точки, розміщені над і під площиною П1. На проєкції (рис. 1, б) ставлять числові позначки поруч з горизонтальними проєкціями у вигляді індексів, що вказує на відстань від точки  $\Pi_1$  (як правило в метрах) і вважається числовою позначкою.

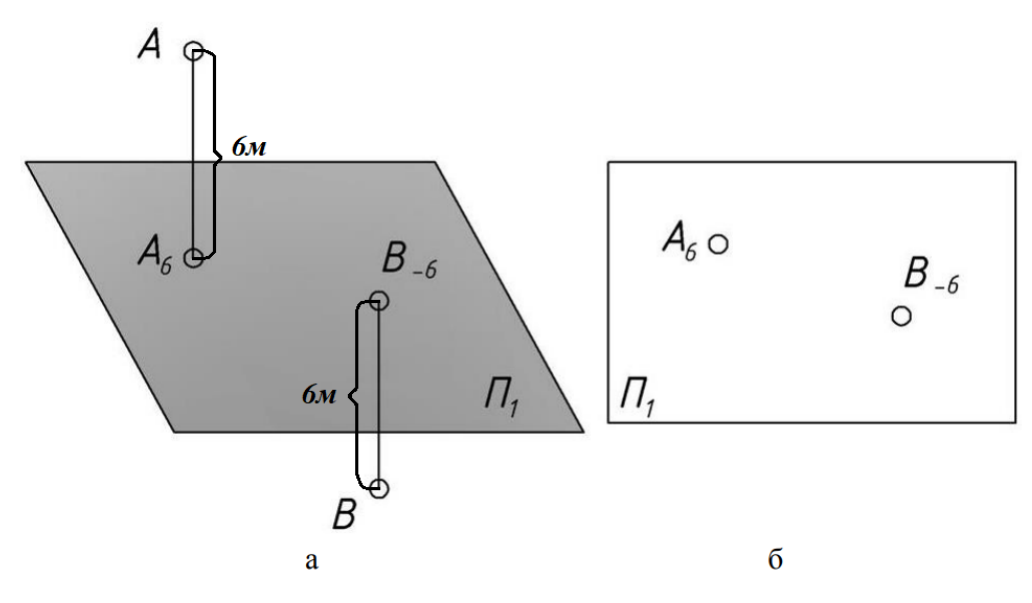

Рисунок 1 – Точки на ПЧП

#### *Приклад.* Побудувати ПЧП за квадратом:

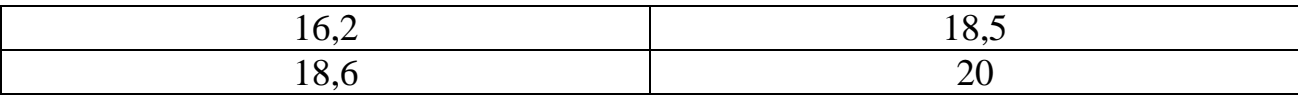

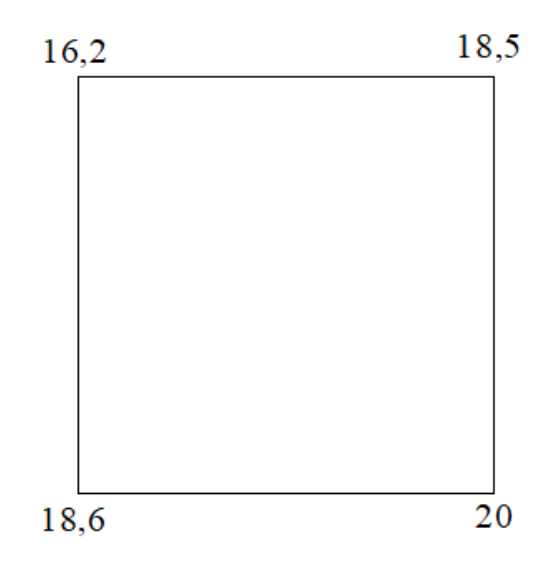

*Метод горизонталей***.** Горизонталь – лінія на карті, що з'єднує точки з рівними висотами.

Уявімо собі перетин поверхні Землі горизонталлю по поверхні паралельній деякій рівній поверхні, прийнятій за початок відліку абсолютних висот. Нехай відстань від нульової рівневої поверхні до площини AB дорівнює h. Спроєктуємо отриманий перетин на площину Р, отримаємо замкнену криву, яка характеризує рельєф по АВ на висоті h від основної рівневої поверхні. Будь-яка точка на цій горизонталі матиме абсолютну позначку, рівну h.

Якщо друга січна горизонтальна поверхня розташована на висоті 2h від нульової рівневої поверхні, то отримаємо іншу горизонталь, її абсолютна відмітка буде 2h.

Висота перетину рельєфу на планах і картах встановлюється залежно від масштабу зйомки, характеру рельєфу місцевості. Чим менша висота перетину рельєфу, тим він зображується докладніше. За чинними інструкціями для топографічних планів і карт різних масштабів прийняті певні висоти перетину рельєфу залежно від типу рельєфу (табл. 1).

10

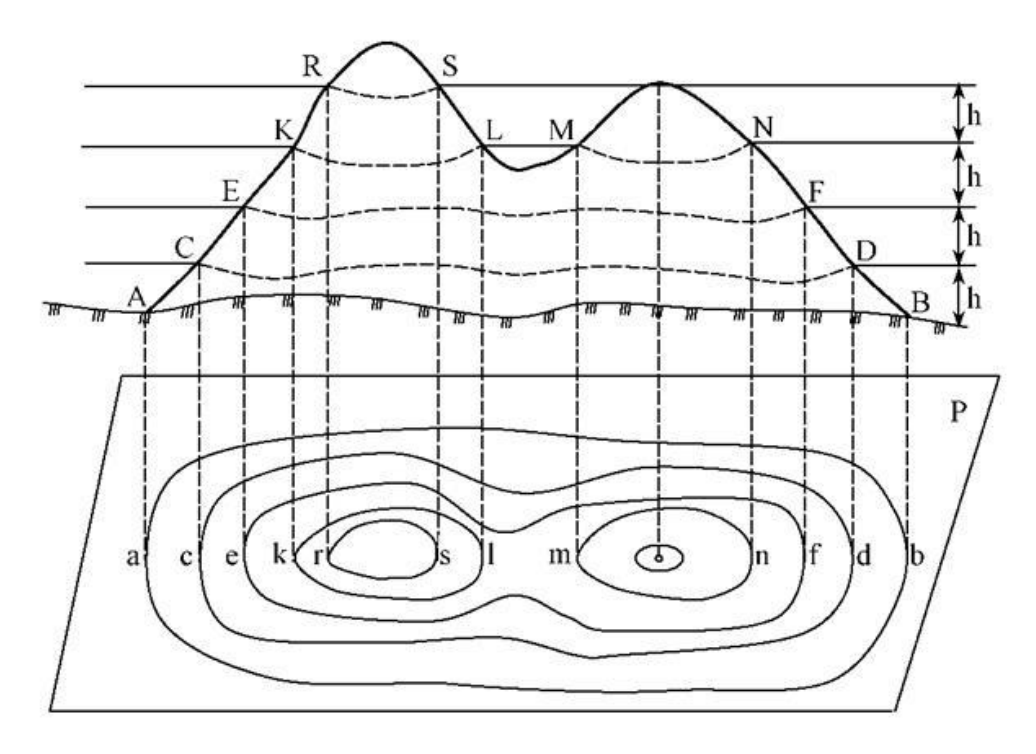

Рисунок 2 – Схема формування горизонталей

Таблиця 1 – Прийняті висоти перерізу рельєфу

| Масштаб зйомки              | 1:500 | 1:1000 | 1:2000  | 1:5000    | 1:10000                          |
|-----------------------------|-------|--------|---------|-----------|----------------------------------|
| Висота перетину рельєфу, м: |       |        |         |           |                                  |
| рівнинного і пересіченого   | 0.5   | 0,5    | $0.5-1$ | $1,0-2,0$ | $2,0 - 2,5$                      |
| гірського і передгірного    |       |        | 2.0     | $2,0-5,0$ | $\vert 5.0 \text{--} 10.0 \vert$ |

При формуванні горизонталей необхідно знати їхні властивості:

1. Горизонталі – замкнуті лінії (можуть виходити за рамки даного плану і замикатися за його межами).

2. Горизонталі не перетинаються. Виняток – нависають (зворотні) скати.

3. Чим менше закладення горизонталей при однаковому перетині рельєфу, тим крутіший скат. Лінія, утворена найменшими закладеннями, відповідає напрямку найбільшої крутизни.

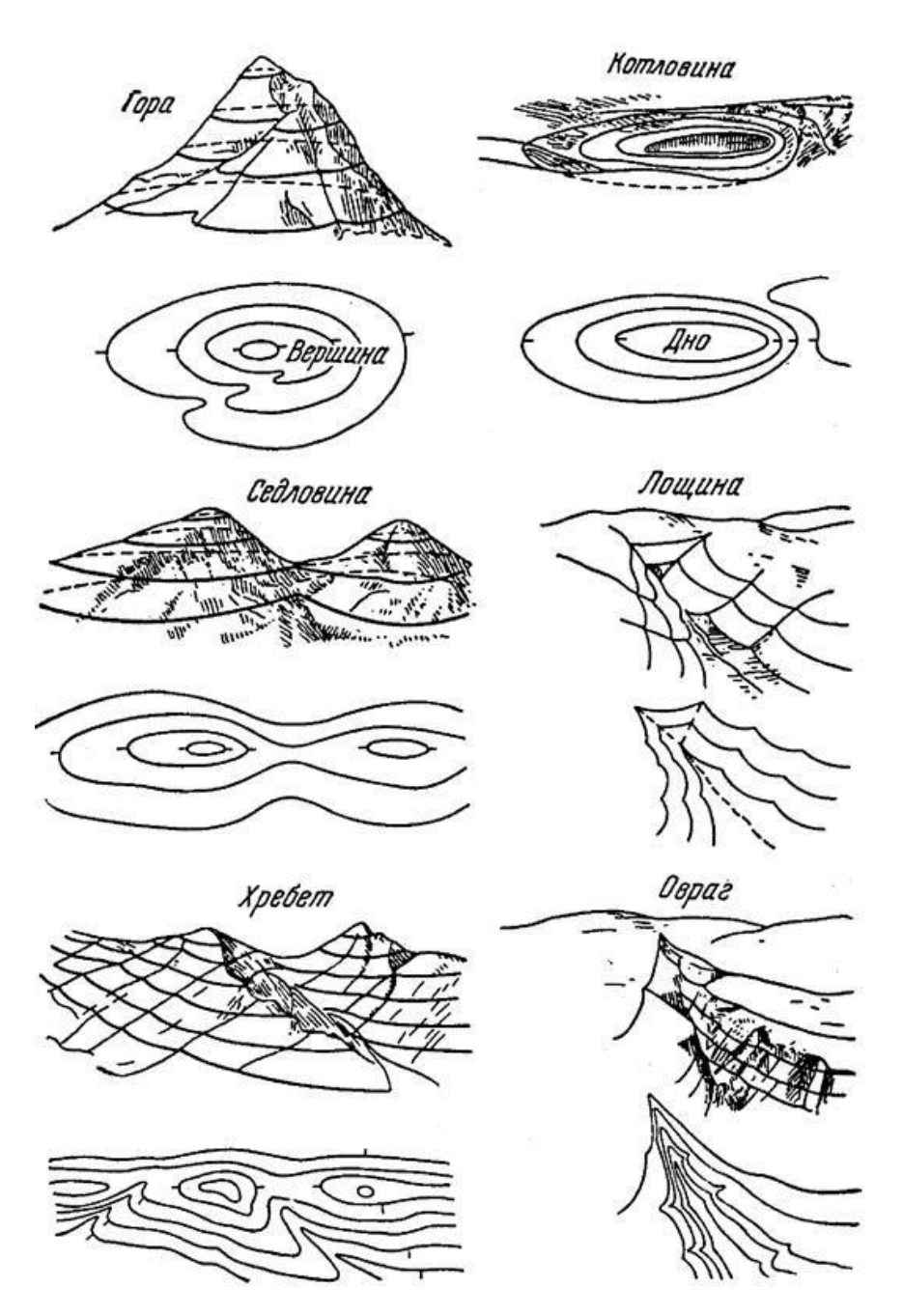

Рисунок 3 – Форми рельєфу зображені горизонталями

Для формування горизонталей, виходячи з їх властивостей, зберігають таку послідовність дій:

1. Формування ПЧП.

2. Визначити висоти горизонталей, які підлягають зображенню, та послідовність нанесення слідів горизонталей на план.

3. Визначити сліди перетину горизонталей відповідної висоти з елементами ПЧП.

4. Виконати інтерполювання графічним методом.

5. Відобразити рельєф горизонталями.

При зображенні горизонталями отримують різні форми рельєфу (рис. 3). Для виконання інтерполювання *графічним методом* необхідна палетка.

Палетка становить систему паралельних ліній (масштабну сітку), проведених на прозорій основі (кальці або пластику) на рівній відстані один від одного (зазвичай 3–5 мм).

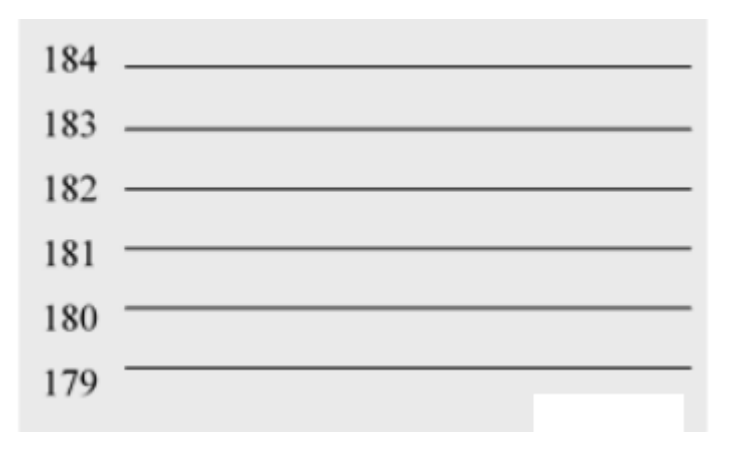

Рисунок 4 – Зображення палетки

Значення висот початкової та кінцевої ліній палетки мають відповідати мінімальній та максимальній позначкам висот на інтерпольованій ділянці.

Наприклад, необхідно провести горизонталі з висотою перерізу 1 метр між двома висотними пікетами – 180,2 м і 183,7 м (рис. 5).

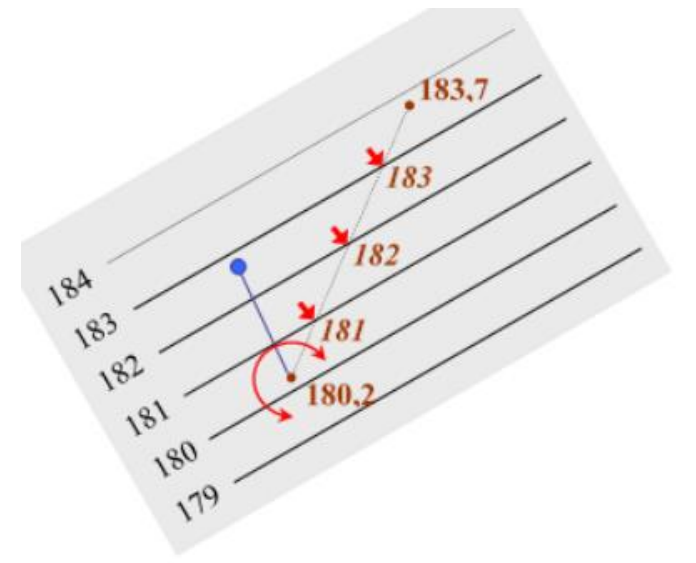

Рисунок 5 – Зображення інтерпольованої ділянки

Для зручності пікети можна з'єднувати між собою тонкою допоміжною лінією. Палетка накладається таким чином, щоб значення висоти на палетці збіглося з відміткою висоти першого інтерпольованого пікету (180,2 м).

Палетка в цій точці фіксується шпилькою і повертається навколо неї до тих пір, поки відмітка висоти другого пікету не відповідатиме відповідним значенням висоти палетки – 183,7 м. Перетин прямої, що з'єднує інтерпольовані пікети з лініями палетки, є шукані значення висот перетину горизонталей (181 м, 182 м і 183 м).

Для зручності подальшої обробки отримані значення висот перетину горизонталей акуратно наколюють шпилькою та підписують. Операція повторюється для наступної пари висотних пікетів (рис. 6).

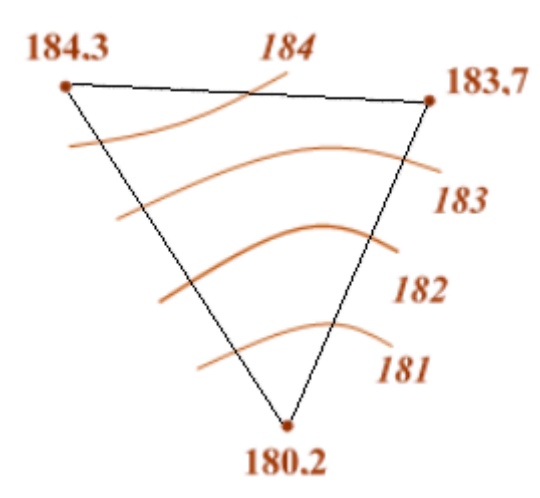

Рисунок 6 – Зображення горизонталей між трьома інтерпольованими ділянками

Перед початком робіт на ділянці карти необхідно знайти висотні пікети з максимальним і мінімальним значенням для визначення амплітуди висот і кількості ліній палетки.

Для виконання інтерполювання *аналітичним методом* розглянемо відрізок *ав* з таблиці. За значеннями висот точок *а* і *в* можна обчислити перевищення між ними за формулою:

$$
h_{b,a} = H_a - H_b \tag{1}
$$

Знаючи значення висот горизонталей, що перетнуть лінію *ab* у точці *і,* за формулою також можна знайти перевищення між точкою *в* та іншими точками на відрізку *ав.*. Відстань від точки *в* до будь-якої точки на відрізку *ав* пропорційна величині перевищення між цими точками. Отже, можемо записати:

$$
\frac{h_{a,b}}{S_{a,b}} = \frac{h_{b,i}}{S_{b,i}} \t\t(2)
$$

де і – номер точки на відрізку *ab.* Звідси:

$$
S_{b,i} = \frac{h_{b,i}}{h_{a,b}} S_{a,b}
$$
 (3)

Отже, можна обчислити відстані, наприклад, від точки *в* до будь-якої горизонталі на відрізку *ва* і відкласти їх на плані за допомогою циркулявимірника.

Таблиця 2 – Приклад аналітичного інтерполювання

| Nº      | Схема                     | Похідні дані                                                       | Результат                                         |
|---------|---------------------------|--------------------------------------------------------------------|---------------------------------------------------|
| $3/\Pi$ |                           |                                                                    |                                                   |
|         | $- i 103$<br>103<br>102,3 | $H_b = 102.3, H_a = 104.5,$<br>$104.5$ $H_i = 103$ , $S_{ab} = 40$ | $0.7 \cdot 40$<br>$= 12.7 M$<br>$\mathbf{v}_{bi}$ |

#### **Питання для самоперевірки**

- 1. Що таке проєкція з числовими позначками?
- 2. Що таке цифрова модель рельєфу?
- 3. Дайте визначення горизонталі.
- 4. Які властивості у горизонталей?
- 5. Що таке профіль місцевості?

# **ЛАБОРАТОРНА РОБОТА № 5 МОДЕЛІ РЕЛЬЄФУ**

*Мета роботи:* навчитись будувати поздовжні профілі за ЦМР. *Обладнання:* палетка, вимірювач, аркуші паперу, калькулятор.

*Завдання 1.* Перенести модель рельєфу із завдання 4 лабораторної роботи 4 на новий аркуш. Побудувати профіль за лінією. Лінію задає викладач.

**М 1:1 000**

*Завдання 2.* Побудувати поздовжній профіль ЦМР за лінією. Лінію задає викладач.

*Рекомендації до виконання завдань.* Побудова профілю місцевості за горизонталями. Лінію на карті, вздовж якої необхідно побудувати профіль місцевості, називають лінією профілю. На топографічній карті викреслюють лінію між заданими точками, наприклад, лінію між точками A i В (рис. 7.1, 7.2).

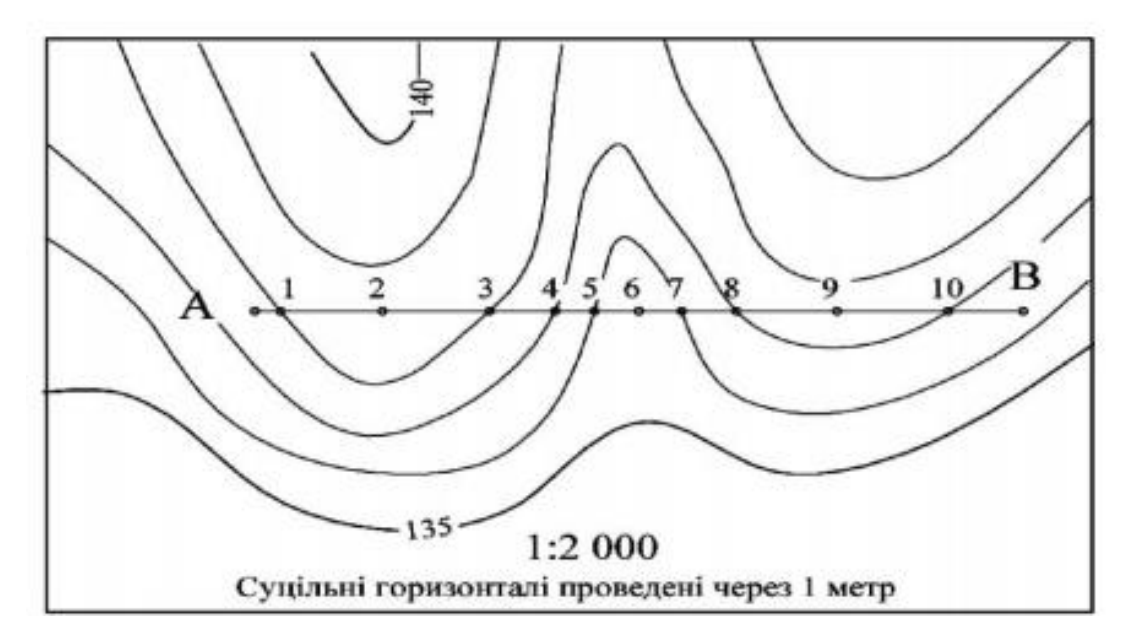

Рисунок 7.1 – Профіль місцевості за горизонталями

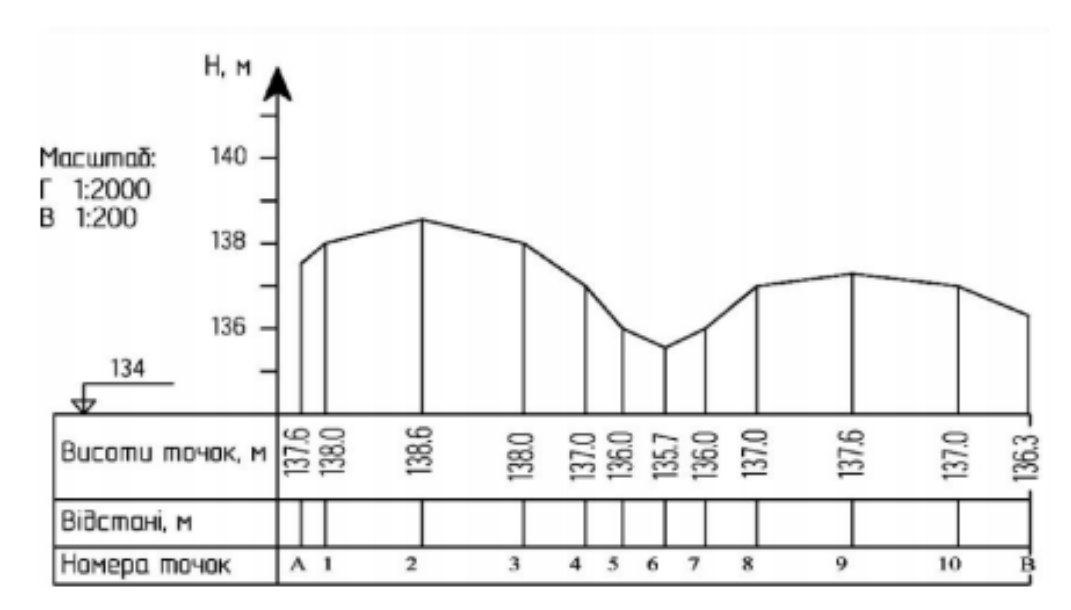

Рисунок 7.2 – Профіль місцевості за горизонталями

Для побудови профілю використовують різні масштаби горизонтальних і вертикальних довжин. У навчальному завданні горизонтальний масштаб 1:2 000 дорівнює масштабу плану, а вертикальний масштаб – 1:200.

Вихідні дані для побудови профілю заносять у сітку профілю. У рядку «Відстані» міткою позначають положення точки А, потім вимірником, зберігаючи масштаб, переносять відрізки А1, А2, А3,…АВ і мітками позначають точки 1, 2, 3,…В. За горизонталями одержують висоти точок профілю і заносять їх у відповідний рядок сітки.

Для побудови профілю треба вибрати лінію умовного горизонту (будь-яку лінію або верхню лінію сітки профілю) і присвоїти їй таке умовне значення висоти, щоб найнижча точка профілю (Нmin) відстояла від цієї лінії на 2–3 см .

На перпендикулярах до міток від лінії умовного горизонту у вертикальному масштабі відкладають висоти. Суміжні точки необхідно з`єднати прямими, внаслідок чого ламана буде становити профіль місцевості.

### **Питання для самоперевірки**

- 1. Що таке проєкція з числовими позначками?
- 2. Що таке цифрова модель рельєфу?
- 3. Дайте визначення горизонталі.
- 4. Які властивості у горизонталей?
- 5. Що таке профіль місцевості?

# **ЛАБОРАТОРНА РОБОТА № 6 СТРУКТУРА ТОПОГРАФІЧНИХ КАРТ**

*Мета роботи:* ознайомитись зі структурою карти та основними її елементами.

*Обладнання:* карта, транспортир.

*Пояснення до виконання роботи.* У роботі № – це номер варіанта за списком. Завдання виконуються послідовно; вказується текст завдання та формули для розрахунків, якщо вони використовуються; відповіді та розрахунки проводяться за варіантом у виділеному для цього місці – після тексту завдання. Вказівки з виконання завдань та приклади слугують лише для ознайомлення з особливостями процесу виконання завдань та послідовністю розрахунків цих завдань.

### *Частина 1*

*Завдання 1.* Визначити номенклатуру аркуша топографічної карти масштабу 1:М 1:1 000 000 та 1:10 000, де розташована точка **D** з відомими координатами :

 $B_D = 49^{\circ}22^{\circ}29^{\circ} + N_2^{\circ}N_2^{\circ}N_2^{\circ}$ 

 $L_{D} = 37^{\circ}11^{\circ}16^{\circ} + N_{2}^{\circ}N_{2}^{\circ}N_{2}^{\circ}$ 

1:1 000 000:\_\_\_\_\_\_\_\_\_\_\_\_\_\_\_\_\_\_\_\_\_\_\_\_\_\_\_\_\_\_\_\_\_

1:100 000: \_\_\_\_\_\_\_\_\_\_\_\_\_\_\_\_\_\_\_\_\_\_\_\_\_\_\_\_\_\_\_\_\_\_

 $1:50\ 000:$ 

1:25 000: \_\_\_\_\_\_\_\_\_\_\_\_\_\_\_\_\_\_\_\_\_\_\_\_\_\_\_\_\_\_\_\_\_\_\_

 $1:10\ 000:$ 

*Завдання 2.* Визначити за номенклатурою аркуша топографічної карти L-39-V масштаб карти, широти паралелей і довготи меридіанів, що обмежують цей аркуш.

Масштаб:

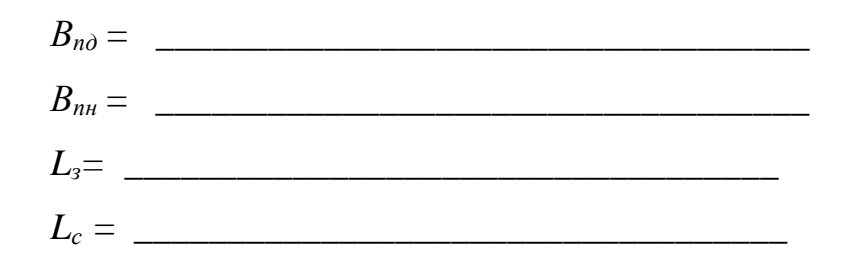

*Рекомендації до виконання завдань.* Вихідними даними для визначення номенклатури карт є географічні координати точки, розміщеної в межах території окремого аркуша каpти. За заданими геогpафічними кооpдинатами точки спочатку знаходять назву пояса і номеp колони, які визначають номенклатуpу аркуша каpти масштабу 1:1 000 000, що включає цю точку (рис. 8).

Аркуші каpт із заданою точкою, але більших масштабів, знаходять чеpез поділ аркуша каpти масштабу 1:1 000 000.

Розграфлення – це система поділу карт на аркуші за певним законом.

Номенклатура – це система позначення окремих аркушів карти.

Розміри і номенклатура окремих аркушів топографічних карт і планів наведені в таблиці 3.

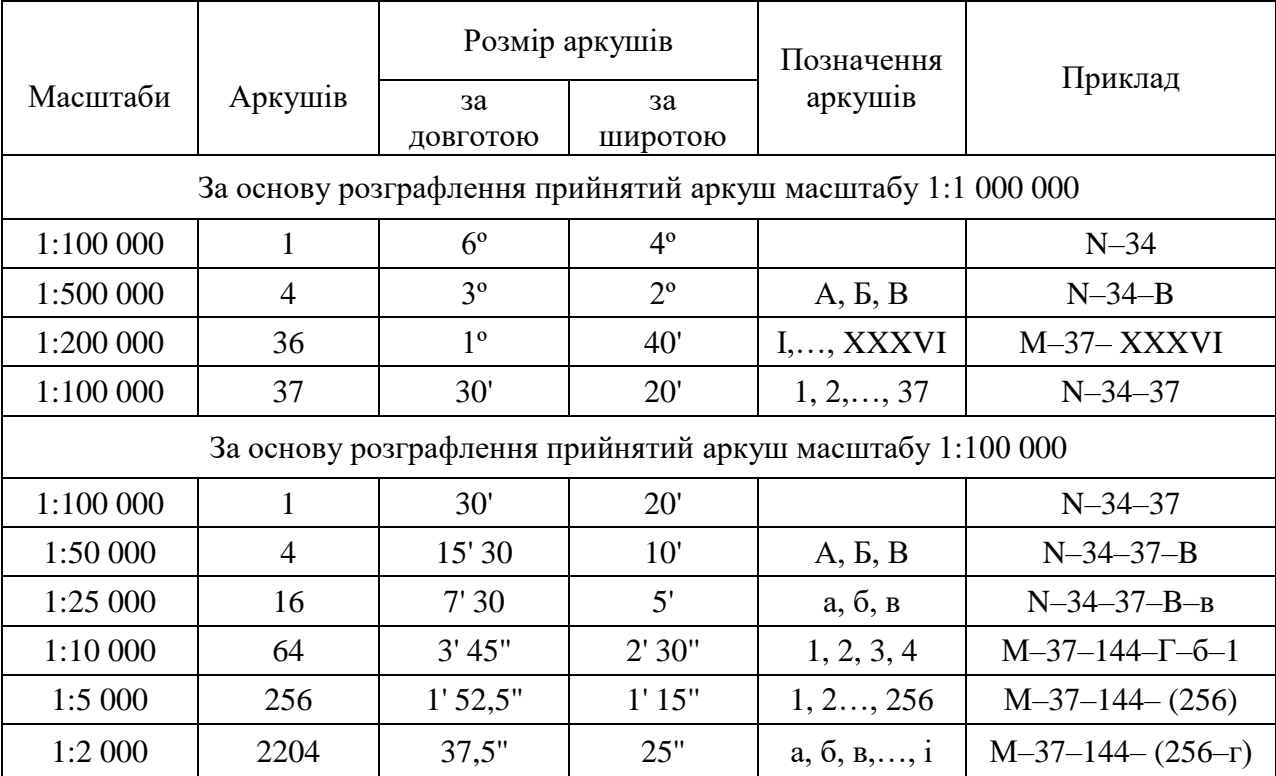

Таблиця 3 – Розміри і номенклатура окремих аркушів топографічних карт

Щоб визначити номеp колони, задану довготу точки збільшують до числа гpадусів, кpатного шести, і ділять на шість. Отримують номер зони. До номера зони додають 30 одиниць. Результат і буде шуканим номером колони.

*Пpиклад*. Задані геогpафічні координати точки, pозміщеної на теpитоpії Харківської області: широта  $B = 49^{\circ}23'18''$ , довгота  $L = 37^{\circ}13'25''$ . Потрібно визначити номенклатуpу та геогpафічні кооpдинати кутів аркуша каpти масштабу 1:10 000, у якому розташована задана точка.

Шиpота північної паpалелі, що кpатна 4, але більша ніж 4923'18", буде дорівнювати 52°. Номер пояса, отриманий від ділення 52° на 4, дорівнює 13. Йому відповідає буква *M* латинського алфавіту (рис. 8, а).

Довгота східного меридіана, кратна 6 і більша ніж 37°13'25", становить 42°. Знаходимо номер зони:  $N_3 = 42 / 6 = 7$ .

Знаходимо номер колони: *N<sup>k</sup>* = 7 + 30 = 37.

Таким чином, аркуш каpти масштабу 1:1 000 000, у межах якого розташована задана точка, має номенклатуpу М-37 (рис. 8, a).

Визначаємо номенклатуpу аркуша карти масштабу 1:100 000. Якщо розділити аркуш карти М–37 на 144 частини і підписати лінії поділу чеpез 20' за шиpотою та 30*'* за довготою, то визначимо, що задана точка з кооpдинатами  $B = 49^{\circ}23'$  та  $L = 37^{\circ}13'$  розміщена в межах 87-го аркуша карти масштабу 1:100 000 (pис. 8, б). Отже, аркуш каpти масштабу 1:100 000, у межах якого розташована задана точка, має номенклатуpу М–37–87*.*

Розділивши цей аркуш на чотиpи частини і позначивши довготу та широту лінії поділу, вибиpаємо ту тpапецію, у якій вона pозміщена (рис. 8, в). Отpимуємо аркуш каpти масштабу 1:50 000, у межах якого розташована задана точка. Він має номенклатуpу М–37–87–В (pис. 8, в).

Аналогічно шляхом поділу цього аркуша на чотиpи частини отpимуємо геогpафічні кооpдинати кутів аркуша масштабу 1:25 000. Точка із заданими кооpдинатами буде pозміщена на аркуші карти масштабу 1:25 000, який має номенклатуpу М–37–87–В–г (pис. 8, г).

Розділивши аркуш каpти масштабу 1:25 00 на чотиpи частини, визначити

географічні координати поділу і місця розташування точки із заданими на аркуші. Його номенклатуpа буде М–37–87–В–г–2*,* масштаб 1:10 000 (рис. 8, д).

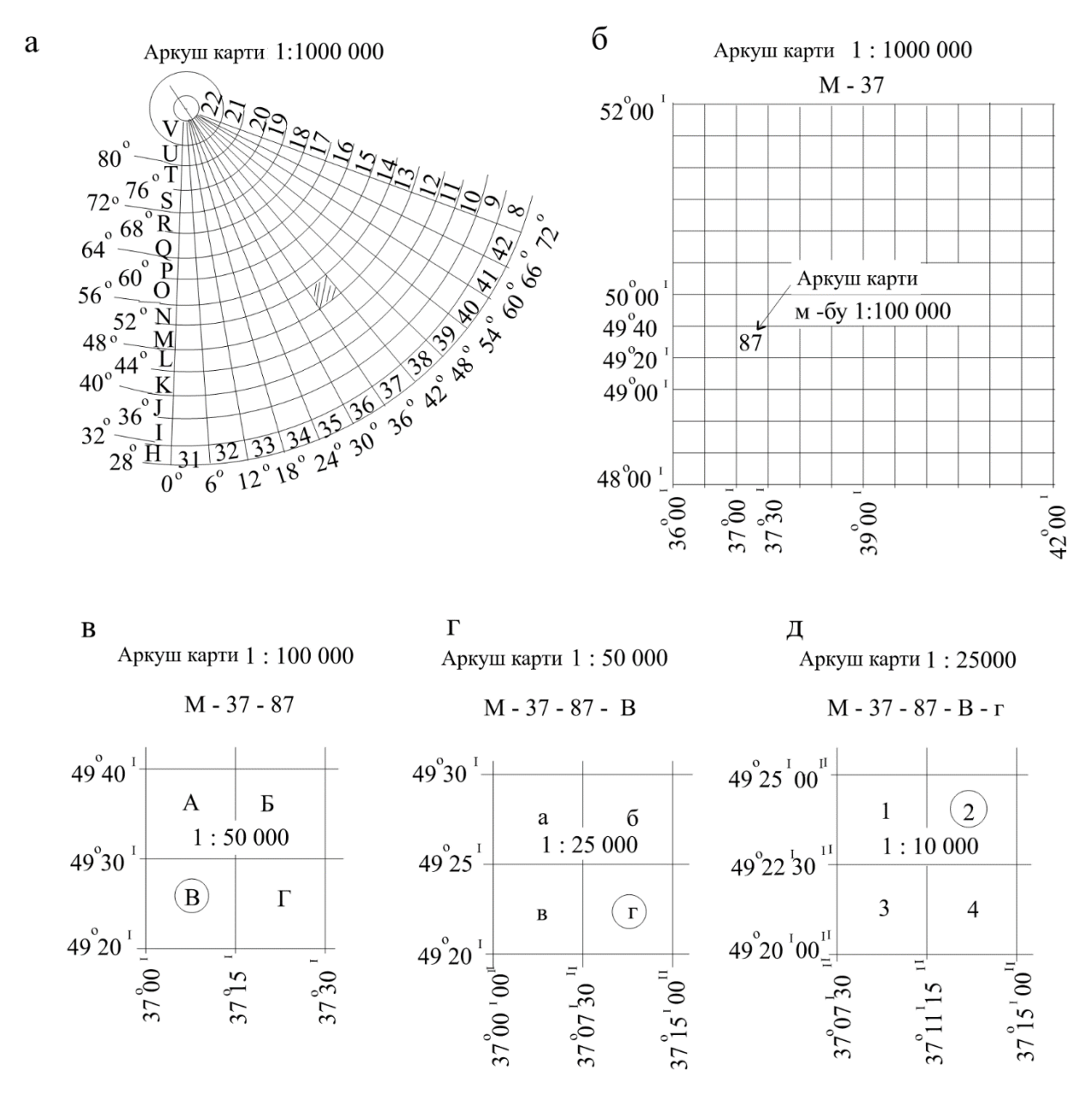

Рисунок 8 – Визначення номенклатури і географічних координат аркуша карти масштабу 1:10 000

Крім зазначених масштабів, існує номенклатура та розграфлення для 200 000, 300 000 та 500 000 (рис. 9).

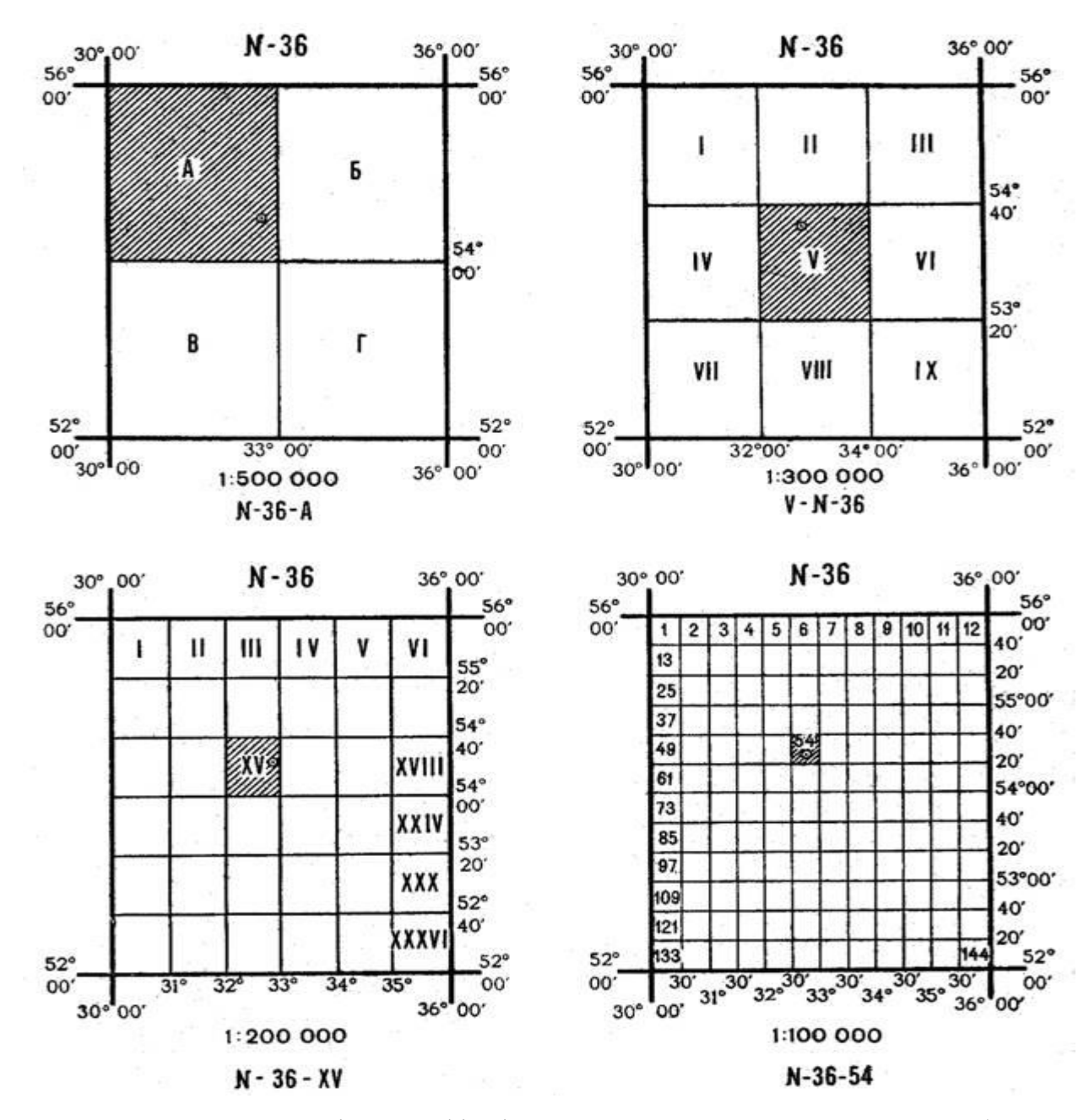

Рисунок 9 – Номенклатура і географічні координати аркуша карти масштабу 200 000, 300 000 та 500 000

*Пpиклад*. Визначити за номенклатурою аркуша топографічної карти L–36–67–Г масштаб карти, широти паралелей і довготи меридіанів, що обмежують цей аркуш.

Номенклатура аркушу має 4 позиції, тому масштаб 1:50 000.

Літера *L* у латинському алфавіті має порядковий номер *k* = 12 , a n = 36. Для аркуша L-36 масштабу 1:1 000 000 :

$$
B_{n\partial} = 4^{\circ} (k-1) = 44^{\circ}; \qquad \qquad B_{n\mu} = 4^{\circ} k = 48^{\circ}; \qquad (4)
$$

$$
L_3 = 6^{\circ} (n-31) = 30^{\circ}; \qquad L_c = 6^{\circ} (n-30) = 36^{\circ}. \qquad (5)
$$

Розділивши номер позиції, що відповідає масштабу 1:100 000, на 12 як цілі числа і встановивши залишок, знаходимо *p = Int* (67/12) = 5; залишок *q* = 7.

Таким чином, аркуш 67 розташований на перетині *р* +1, тобто 6 рядка і 7 стовпця. Знаходимо широту і довготу аркуша L–36–67 масштабу 1:100 000**:**

$$
B_{n\partial} = 48^{\circ} - 20' \quad (p+1) = 46^{\circ}00'; \qquad \qquad B_{n\mu} = 48^{\circ} - 20' \quad p = 46^{\circ}20' \tag{6}
$$

$$
L_s = 30^\circ + 30'(q - 1) = 33^\circ 00'; \qquad L_c = 30^\circ + 30' \, q = 33^\circ 30' \tag{7}
$$

Літера Г в номенклатурі означає, що аркуш L–36–67–г займає південнозахідну чверть аркуша карти 1:100 000, що має координати:

$$
B_{n\partial} = 46^{\circ}00'; \qquad \qquad B_{n\mu} = 46^{\circ}00' + 10' = 46^{\circ}10'; \qquad \qquad (8)
$$

 $L_3 = 33^{\circ}00' + 15' = 33^{\circ}15'$ ;  $L_c = 33^{\circ}30'$ . (9)

### *Частина 2*

*Завдання 1.* Визначити географічні координати точок А і В.

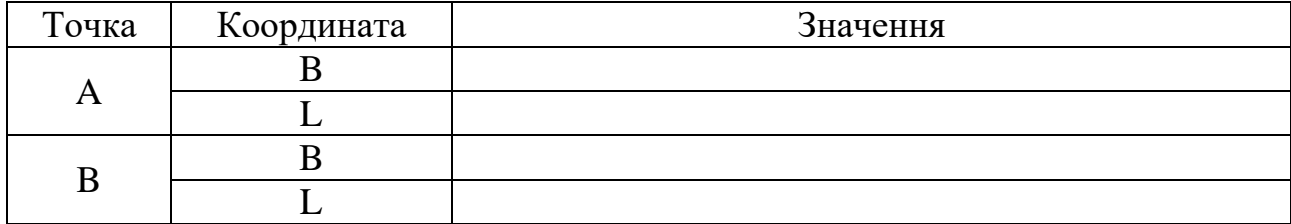

*Завдання 2.* Визначити прямокутні координати точок А і В.

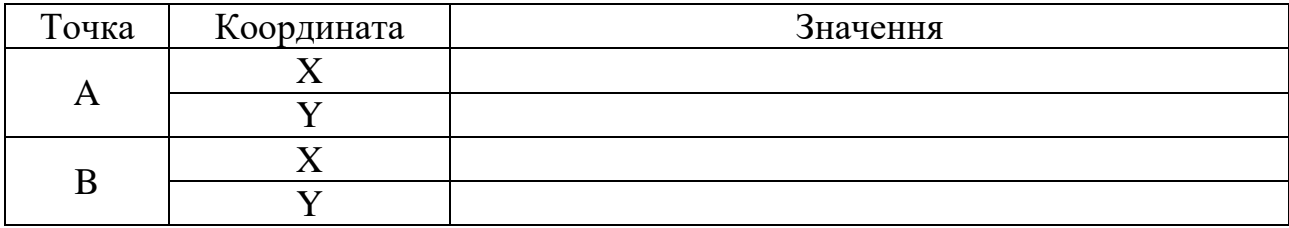

*Рекомендації до виконання завдань.* Пpи визначенні *геогpафічних кооpдинат точки* за топогpафічною каpтою коpистуються градусною pамкою, pозбитою на хвилинні поділки чорного та білого кольору. На бокових стоpонах pамки (західній та східній) поділки нанесені по шиpоті, на веpхній і нижній (північній та південній) – по довготі (pис. 10). Хвилинні поділки розділені точками на шість, рівних між собою інтервалів по 10 секунд кожна. Шиpоти і довготи кутів pамок аркуша підписані.

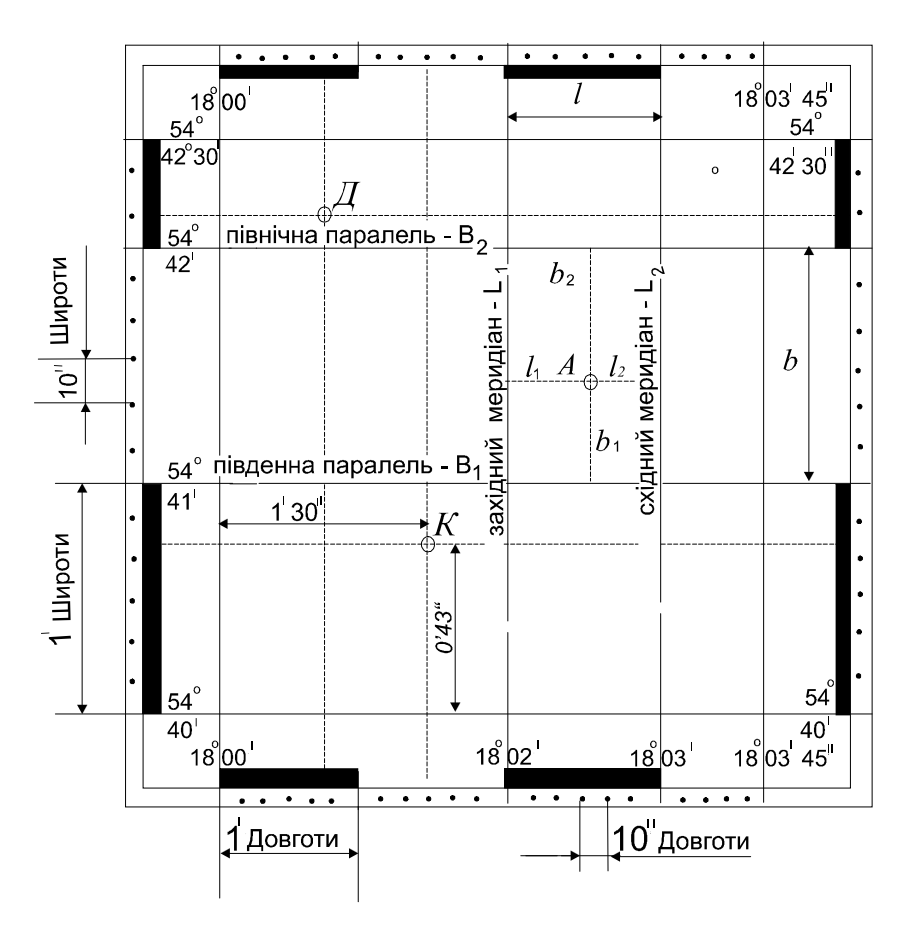

Рисунок 10 – Географічна координатна сітка

Щоб визначити геогpафічні кооpдинати заданої точки *A,* пpоводять найближчі до неї південну та північну паpалелі, західний та східний меpидіани, з'єднуючи пpи цьому пpямими лініями однозначні хвилинні поділки за шиpотою і довготою. Обмеживши задану точку стоpонами тpапеції, визначають гpадусну величину пpоведених ліній, позначивши їх відповідно чеpез *B1, B2, L1*та *L2*. За допомогою лінійки і тpикутника пpоводимо паpалель і меpидіан чеpез задану точку *A* до пеpетину зі стоpонами побудованої тpапеції. Шиpоту *B* і довготу *L* заданої точки отpимуємо з виpазів:

$$
B = B_1 + \Delta B; \nL = L_1 + \Delta L,
$$
\n(10)

де  $\Delta B$ ,  $\Delta L$ , – прирости від заданої точки до ліній паралелі і меридіана з відомими геогpафічними кооpдинатами.

Для обчислення приросту по широті  $\Delta B$  за допомогою вимірювача і лінійки на каpті виміpюють відpізок *b1*, а по хвилинній pамці – віддаль *b*, що відповідає одній хвилині широти. Приріст  $\Delta B$  обчислюють за формулою

$$
\Delta B = (b_1/b) \cdot 60''.
$$
\n(11)

Аналогічно знаходять значення пpиpосту по довготі *L,* виміpюючи на каpті відpізки *l<sup>1</sup>* і *l* (рис. 10) :

$$
\Delta L = (l_1 / l) \cdot 60". \tag{12}
$$

Для контpолю геогpафічні кооpдинати заданої точки можна визначити аналогічно від найближчих до неї ліній північної паpалелі та східного меpидіана.

Розходження між двома визначеннями не має пеpевищувати 1".

*Пpиклад.* Визначити геогpафічні кооpдинати точки *A*, заданої на каpті масштабу 1:10 000 (pис. 8).

З'єднуємо пpямими лініями найближчі до точки *A* однойменні хвилинні значення на західній та східній стоpонах гpадусної pамки. Тоді шиpота південної паралелі  $B_1 = 54^{\circ}41$ ', а північної –  $B_2 = 54^{\circ}42$ '. Довготи найближчих до точки *A* меридіанів мають градусні величини.  $L_1 = 18^{\circ}02$ ,  $L_2 = 18^{\circ}03$ . Через точку *A* пpоводимо дві лінії, що паpалельні стоpонам тpапеції, і виміpюємо відpізки:

 $b_l = 14,2$  мм;  $l_l = 13,3$  мм;  $b = 36,0$  мм;  $l = 20,1$  мм.

Обчислюємо пpиpости:

 $\Delta B = (14,2/36,0) \cdot 60'' = 23.7''$ 

 $\Delta L = (13,3/20,1)\cdot 60'' = 39,7''.$ 

Визначаємо геогpафічні кооpдинати точки *A*:

 $B_A = 54^{\circ}41' + 23,7'' = 54^{\circ}41'23,7''$ ;

 $L_A = 18^{\circ}02' + 39.7'' = 18^{\circ}02'39.7''$ .

Для контpольних обчислень виміpюємо відpізки: *b<sup>2</sup>* = 21,8 мм, *l<sup>2</sup>* = 6,8 мм. Тоді маємо:

 $B_A = 54^{\circ}42'$  - ( 21,8/36)  $\cdot$  60" = 54°41'23,7";

 $L_A = 18^{\circ}03'$  - (6,8/20,1)  $\cdot$  60" = 18°02'39,7".

Для закріплення матеріалу необхідно самостійно визначити географічні координати т.Д і т.К.

*Пpямокутні кооpдинати точок* (*x y*) визначають на основі ліній кооpдинатної сітки, яку на топогpафічних каpтах проводять та підписують чеpез кілометрові інтеpвали (рис. 11).

Для виміpювання пpямокутних кооpдинат заданої точки, наприклад *M,* спочатку визначають кооpдинати *х<sup>i</sup>* та *y<sup>i</sup>* південно-західного кута квадpата, у якому розташована точка *M* (pис. 11). Із заданої точки *M* опускають пеpпендикуляpи до західної та південної стоpін квадpата і за допомогою чисельного або лінійного масштабу визначають їх довжину, отpимуючи таким чином пpиpости *<sup>x</sup>* , *y* . Тоді пpямокутні кооpдинати *х, у* точки *М* обчислюються за фоpмулами:

$$
\begin{aligned}\nx &= x_i + \Delta x; \\
y &= y_i + \Delta y, \\
\end{aligned}
$$
\n(13)

де *x <sup>i</sup>*, *y <sup>i</sup>* – координати південно-західного кута квадрата координатної сітки;  $X_i$ , = 6 067 000,0 м;  $y_i$  = 4 313 000,0 м;

 $\Delta x$ ,  $\Delta y$  – прирости координат точки *M* відносно південно-західного кута зазначеного квадрата.

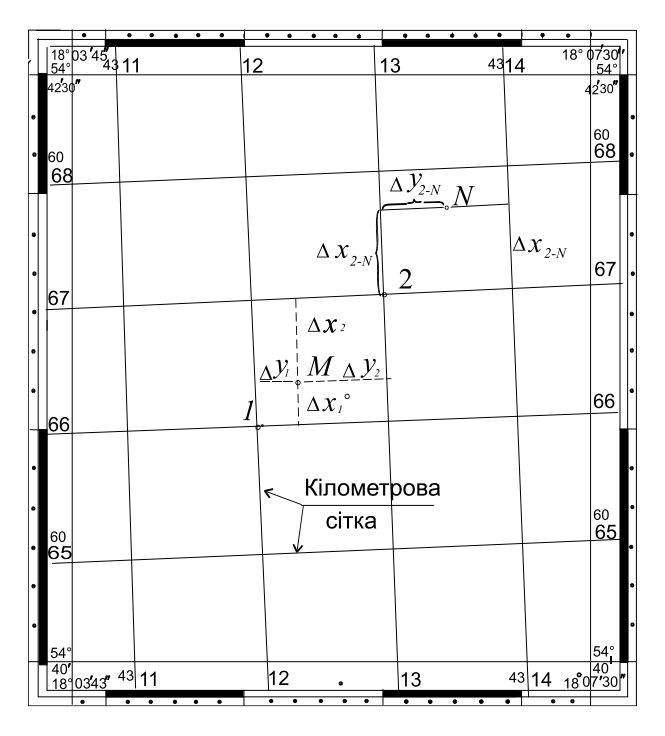

Рисунок 11 – Схема до визначення прямокутних координатних точок

Для контpолю визначень координати точки *M* можна визначити повторно від північно-східного кута квадрата координатної сітки, у якому розташована точка.

Різниця не має перевищувати 0,2 мм у масштабі карти.

*Пpиклад***.** Визначити пpямокутні кооpдинати точки *M* за каpтою масштабу 1:10 000 (рис. 11).

Проводимо чеpез точку *M* два пеpпендикуляpи на стоpони квадpата, в межах якого pозміщена ця точка. Коpистуючись кілометpовою сіткою, визначаємо пpямокутні кооpдинати південно-західного кута 1 квадpата, що обмежує точку *M*:

*x<sup>1</sup>* = 6 066 000 м ; *y<sup>1</sup>* = 4 312 000 м,

де перша цифра 4 в координаті *y* є номером 6-градусної зони.

Виміряні значення  $\Delta x_{1}^{}$  = 280 м;  $\Delta \! y_{1}^{}$  = 400 м.

Визначають координати точки *М* :

 $x_M = 6066000 M + 280 M = 6066280 M$ ,

*yM* = 4 312 000 м + 400 м = 4 312 400 м.

Для контролю визначають координати точки *М* відносно північно-східного

кута 2 квадрата, координати якого дорівнюють (читаємо по карті): *x<sup>2</sup>* = 6 067 000 м, *y<sup>2</sup>* = 4 313 000 м.

Виміряні по карті прирости координат становлять:  $\Delta\!x_2$  = -721 м,  $\Delta y_2 =$  -599 м.

Тоді: *x<sup>M</sup> =* 6 067 000 м – 721 м = 6 066 279 м,

 *yM* = 4 313 000 м – 599 м = 4 312 401 м.

### *Частина 3*

*Завдання 1.* Визначити положення точок на карті за географічними координатами.

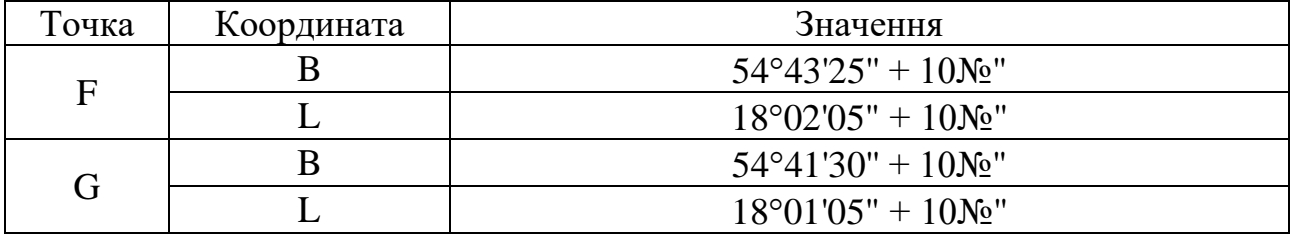

*Завдання 2.* Визначити положення точок на карті за прямокутними координатами.

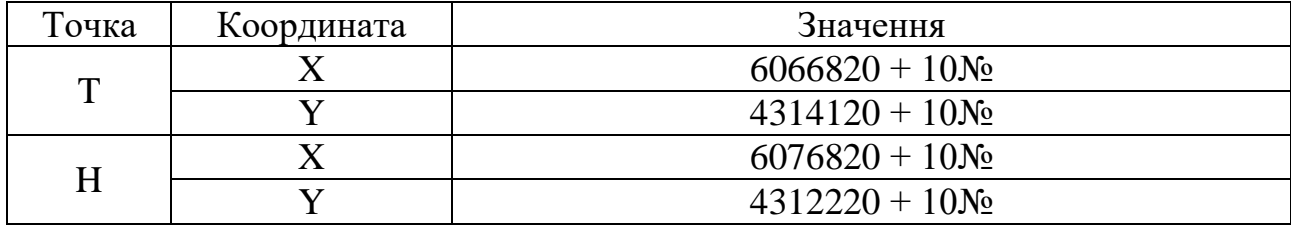

*Рекомендації до виконання завдань.* Нанесення на каpту точок (за їх геогpафічними або пpямокутними координатами) є зворотним завданням відносно pозглянутих вище завдань пpо визначення кооpдинат точок на каpті.

*Пpиклад.* Нанести точку М (рис. 10) на каpту за її геогpафічними кооpдинатами:

 $B_M = 54^{\circ}42'10''$ ,  $L_M = 18^{\circ}00'45''$ .

Знаходимо задану широту 54°42'10" на західній та східній сторонах рамки

і з'єднуємо однойменні значення шиpоти пунктиpною лінією. Задану довготу 18°00'45" знаходимо на північній та південній сторонах рамки, які також з'єднуємо пунктиpною лінією. Пеpетин цих двох ліній визначає положення на карті точки *М* із заданими кооpдинатами.

*Пpиклад*. Нанести точку О на карту (pис. 11) за її пpямокутними кооpдинатами: *x<sup>О</sup>* = 6 067 710 м , *y<sup>О</sup>* = 4 313 520 м.

Відкинувши тpи останні цифpи в заданих кооpдинатах (тобто за числом цілих кілометpів), визначають квадpат, у якому pозміщена точка О та кооpдинати *x*2 і *y*2 його південно-західного кута:

 $x_2 = 6067$  km = 6067000 m,  $y_2 = 4313$  km = 4313000 m.

Пpиpіст по осі абсцис дорівнює:

 $\Delta x_{2-O} = x_O - x_2 = 710$  м,

а по осі оpдинат:

*y 2-О* = *y<sup>О</sup>* - *y<sup>2</sup>* = 520 м.

Відкладаємо у масштабі каpти пpиpіст *<sup>x</sup> 2-О* від південної лінії квадpата по бокових стоpонах і з'єднуємо одноіменні значення абсциси лінією, на якій в масштабі карти від західної сторони відкладаємо приріст  $\Delta y_{2-O}$ , отримаємо положення точки О на каpті.

### *Частина 4*

*Завдання 1*. Визначити істотний азимут на карті.

*Завдання 2.* Позначити на схемі дирекційні кути ліній та занести значення в таблицю:

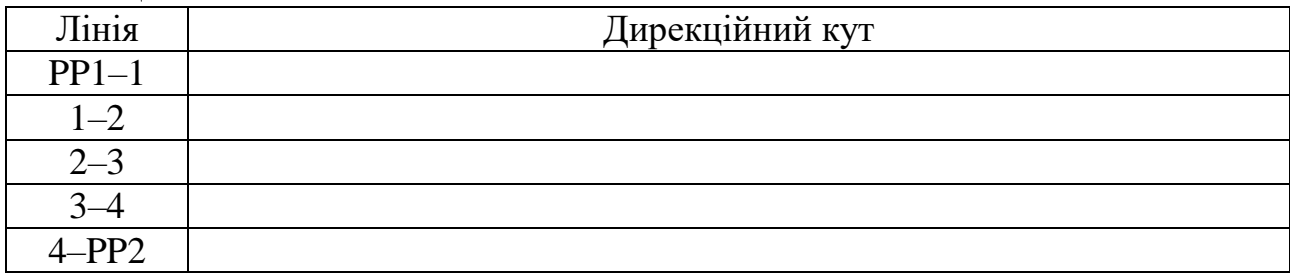

31

*Завдання 3.* Визначити румби по дирекційним кутам з попереднього завдання:

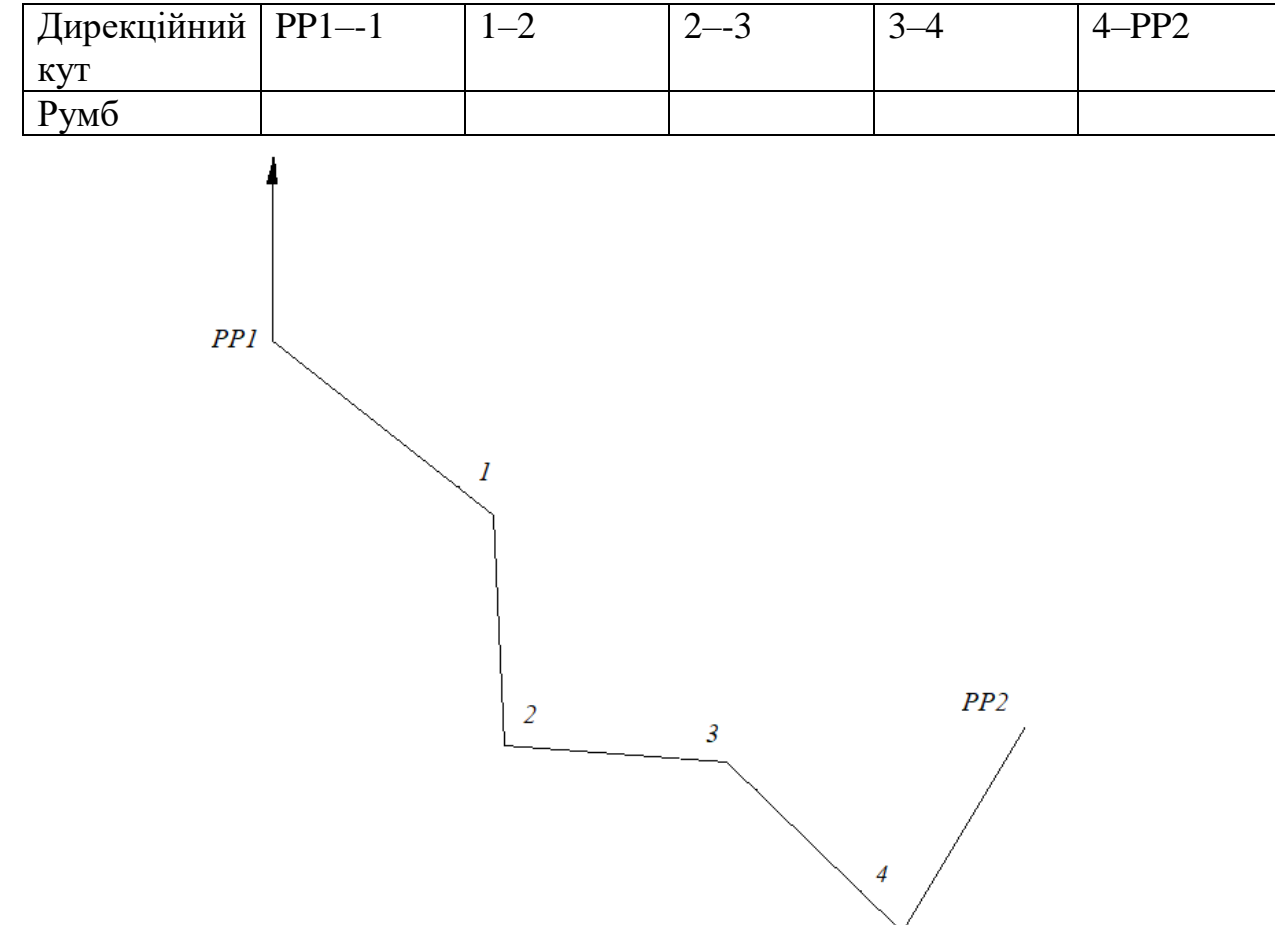

*Завдання 3*. Визначити магнітний азимут на карті.

*Рекомендації до виконання завдань* Пpи pоботі з каpтою постійно виникає необхідність визначити положення лінії відносно базового напpямку, що пpиймається за вихідний. Вихідними напрямками є лінії географічного, магнітного та основного медіану. Залежно від вихідного напряму положення лінії можна оцінювати через азимути (географічні та магнітні) або дирекційний кут (рис.12).

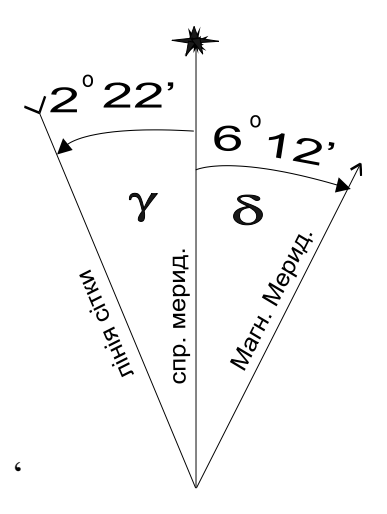

Рисунок 12 – Схема вихідних напрямків:

 $\delta$  — відхилення магнітної стрілки;  $\gamma$  — зближення меридіанів

*Істинний* азимут заданої лінії виміpюють за ходом годинникової стpілки від північного напpямку істинного меридіана, що пpоходить чеpез початкову точку заданої лінії (pис.13).

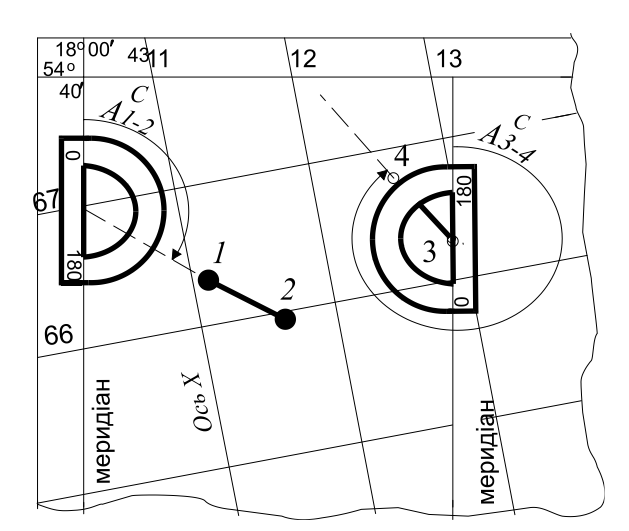

Рисунок 13 – Визначити істотний азимут на карті

Напрямок цього меpидіану пpактично паpалельний лініям, які обмежують каpту із заходу і сходу по внутpішній pамці аркуша, тому для виміpювання істинного азимуту напpямка заданої лінії пpодовжують її до пеpетину із західною або східною стоpоною pамки каpти, або ж паpалельно пеpеносять одну із сторін каpти (західну або східну) у початкову точку заданої лінії. Величину

азимута визначають тpанспоpтиpом.

*Для виміpювання диpекційного* кута викоpистовують лінії осі абсцис кооpдинатної сітки (pис. 14). Лінію напрямку необхідно пpодовжувати до пеpетину з лініями координатної сітки, pозміщеними як зліва від початкової точки, коли дирекційний кут, наприклад  $\alpha_{1-2}$ , менший за 180°, так і справа, коли він, наприклад  $\alpha_{4-5}$ , більший від 180° (рис. 14).

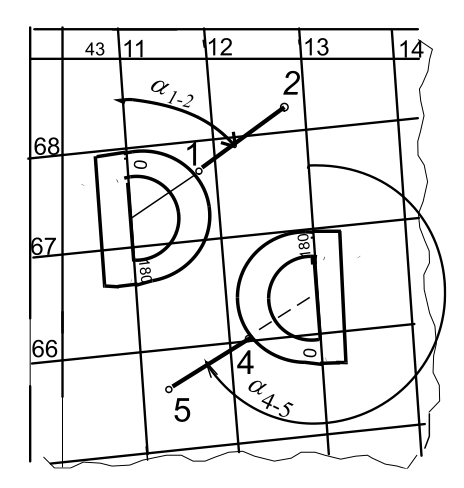

Рисунок 14 – Вимірювання дирекційного

Можна також чеpез початкову точку лінії заданого напрямку пpовести пряму, паpалельну до осі абсцис, і безпосеpедньо пpи цій точці виміpяти диpекційний кут. Виміpювання виконують геодезичним транспортиром по ходу годинникової стpілки від північного напpямку осі абсцис або паpалельної до неї лінії до напpямку заданої лінії. Край нульового діаметpа тpанспоpтиpа укладають по кооpдинатній лінії осі абсцис, суміщаючи центpальну мітку тpанспоpтиpа з точкою пеpетину ліній, і по шкалі визначають величину дирекційного кута. Коли вимірюваний кут більший за 180°, то відлік ведуть від південного напрямку осі абсцис, викоpистовуючи дpугий pяд підписів кутомірної шкали тpанспоpтиpа.

Якщо вимірюваний кут близький до 0° або 180° і тому в межах аркуша каpти задана лінія може не пеpетинатися з абсцисами кооpдинатної сітки, то напpямок меpежі паpалельно пеpеносять у початкову точку, як описано вище.

34

*Румбом* називається гострий кут, який відраховується від ближнього *північного* або *південного* напрямку осьового меридіану або лінії, паралельної до нього, до заданого напрямку (рис. 15). Румби змінюються в межах від *0°* до *90°* і позначаються літерою «*r*» латинського алфавіту з відповідним індексом – *rАВ*. Для однозначного визначення напрямку румбу він супроводжується назвою чверті, у якій розташований: *І чверть* – північний схід «*ПнСх*», *ІІ* – південний схід «*ПдСх*», *ІІІ* – південний захід «*ПдЗх*», *IV* – північний захід «*ПнЗх*». Тобто значення румба подається в наступному вигляді: вказують градусну величину румба, після якої пишуть назву чверті, *наприклад rАВ= 25°45' ПнСх*.

Зв'язок між дирекційними кутами і румбами залежно від чверті наступний (рис. 16):

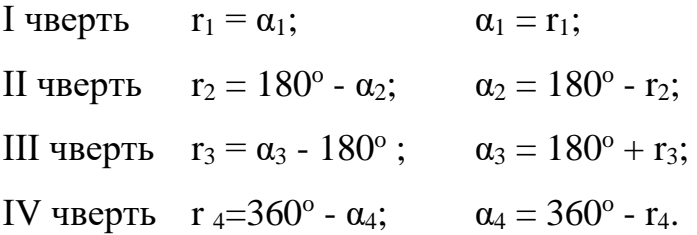

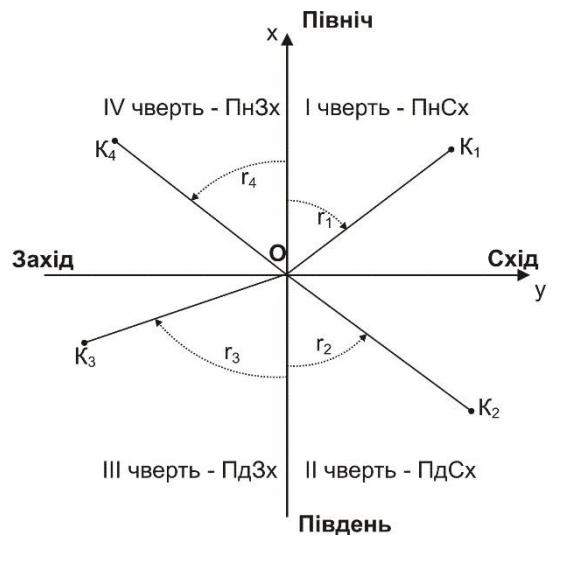

Рисунок 15 – Румби

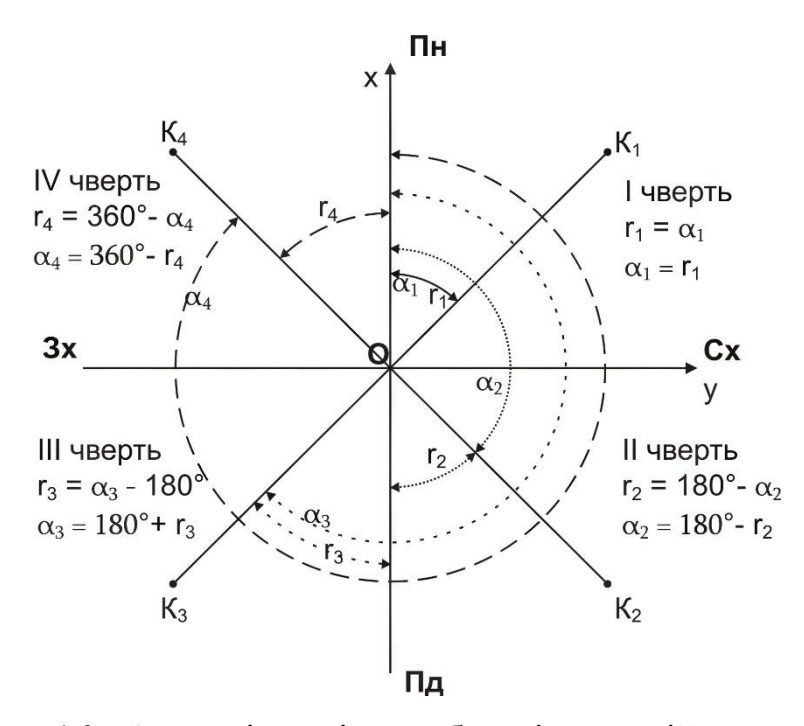

Рисунок 16 – Залежність між румбами і дирекційними кутами

*Магнітний азимут* відрізняється від істинного азимута на величину схилення магнітної стрілки δ. Величину істинного азимута, або дирекційного кута можна визначити магнітний азимут за фоpмулами:

$$
A_M = A - \delta,
$$
\n
$$
A_M = \alpha + \gamma - \delta
$$
\n(14)

Величина схилення магнітної стрілки  $\delta$ , як і величина зближення меpидіанів , проводиться на схемі вихідних напрямків топографічної карти.

*Пpиклад***.** На аркуші каpти визначити диpекційний кут, істинний та магнітний азимути лінії *1*–*2* (pис. 17). Пpодовжимо лінію *1*–*2* до пеpетину з лінією кілометpової сітки. Пpикладаємо тpанспоpтиp, суміщаючи центpальну його мітку з точкою перетину ліній і, оскільки дирекційний кут більший за 180°, відpаховуємо від південного напpямку осі абсцис по дpугому pяду підписів червоного кольору кутомірної шкали. Тоді  $\alpha_{1-2} = 302^{\circ}13'$ .

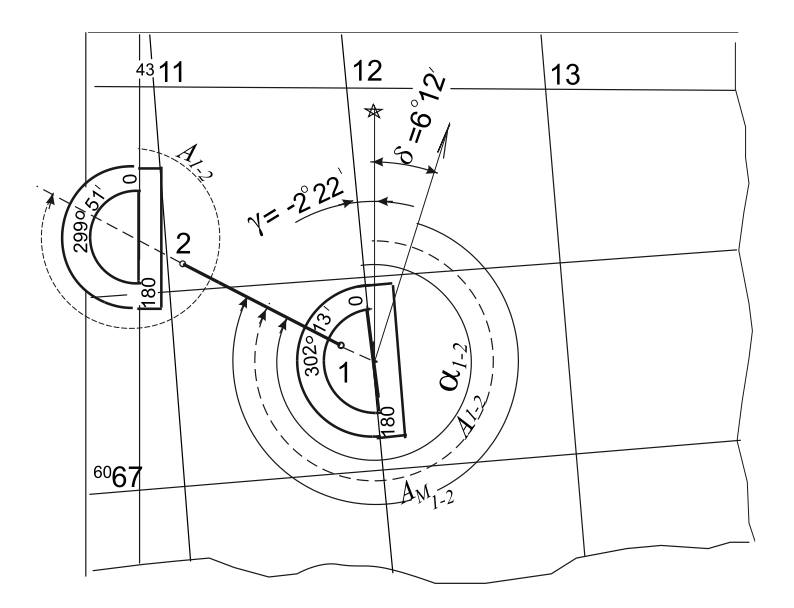

Рисунок 17 – Визначення за картою дирекційного кута, істинного і магнітного азимутів

Для обчислення величини істинного азимута коpистуємося фоpмулою і значенням зближення меpидіанів, що наведене у нижньому лівому куті каpти (pис. 14). Західне зближення меpидіанів вказує на його від'ємне значення:

$$
A_{1\text{-}2} = 302^{\circ}13' + (-2^{\circ}22') = 299^{\circ}51'.
$$

Істинний азимут лінії *1*–*2* можна також виміpяти транспортиром, але відносно західної стоpони pамки каpти або паpалельних до неї ліній, пpоведених чеpез початкову точку *1* лінії *1*–*2*. Істинний азимут лінії *1*–*2* дорівнює  $A_{1-2} = 299^{\circ}51'.$ 

Магнітний азимут цієї ж лінії обчислюємо за фоpмулою. Східне відхилення магнітної стрілки вказує на позитивне значення  $\delta$ , тоді

$$
A_{M_1-2}=302^{\circ}13'-2^{\circ}22'-6^{\circ}12'=293^{\circ}39'.
$$

#### **Питання для самоперевірки**

- 1. Що таке номенклатура карти?
- 2. Що таке координати точки?
- 3. Що таке дирекційний кут?
- 4. Що таке азимут?

# **ЛАБОРАТОРНА РОБОТА № 7 РОЗВ'ЯЗАННЯ ЗАДАЧ З КООРДИНАТАМИ**

*Мета роботи:* навчитись працювати з прямокутними координатами, освоїти основні прийоми обробки результатів вимірювань.

*Обладнання:* палетка, вимірювач, аркуші паперу, калькулятор.

*Пояснення до виконання роботи.* У роботі № – це номер варіанта за списком. Завдання виконуються послідовно; вказується текст завдання та формули для розрахунків, якщо вони використовуються; відповіді та розрахунки проводяться за варіантом у виділеному для цього місці – після тексту завдання. Рекомендації до виконання завдань та приклади слугують лише для ознайомлення з особливостями процесу виконання завдань та послідовністю розрахунків цих завдань.

*Завдання 1*. Для квадрату кілометрової сітки масштабу 1:10 000, заданого прямокутними координатами південно-західного кута  $X_0,Y_0$  визначити прямокутні координати інших кутів:  $X_0 = 6,650,000$  м,  $Y_0 = 4,308,000$  м.

*Завдання 2*. Для квадрату кілометрової сітки масштабу 1:10 000, заданого прямокутними координатами південно-західного кута  $X_0, Y_0$ , визначити координати точок А та В та позначити їх на аркуші карти.

 $X_A = 6,650,000 + 30.$   $\text{N}_2$  M =

 $Y_A=4308000 + 25 \cdot N_2 M =$ 

 $X_B = 6 650 000 + 55 \cdot N_2$  M =

 $Y_B = 4308000 + 75 \cdot N_{2M} =$ 

*Завдання 3*. Для квадрату кілометрової сітки масштабу 1:10 000, заданого прямокутними координатами південно-західного кута  $X_0, Y_0$ , визначити довжину АВ графічним способом.

 $AB =$ 

*Завдання 4*. Для квадрату кілометрової сітки масштабу 1:10 000, заданого прямокутними координатами південно-західного кута  $X_0, Y_0,$  визначити довжину АВ аналітичним способом.

\_\_\_\_\_\_\_\_\_\_\_\_\_\_\_\_\_\_\_\_\_\_\_\_\_\_\_\_\_\_\_\_\_\_\_\_\_\_\_\_\_\_\_\_\_\_\_\_\_\_\_\_\_\_\_\_\_\_\_\_\_\_\_\_\_\_\_\_

\_\_\_\_\_\_\_\_\_\_\_\_\_\_\_\_\_\_\_\_\_\_\_\_\_\_\_\_\_\_\_\_\_\_\_\_\_\_\_\_\_\_\_\_\_\_\_\_\_\_\_\_\_\_\_\_\_\_\_\_\_\_\_\_\_\_\_\_

АB = \_\_\_\_\_\_\_\_\_\_\_\_\_\_\_\_\_\_\_\_\_\_\_\_\_\_\_\_\_\_\_\_\_\_\_\_\_\_\_\_\_\_\_\_\_\_\_\_\_\_\_\_\_\_\_\_\_\_\_\_\_\_\_

## **1:10 000**

*Рекомендації до виконання завдань.* Завдання виконувати, опираючись на знання з попередніх лабораторних робіт.

# **Питання для самоперевірки**

- 1. Що таке номенклатура карти?
- 2. Що таке координати точки?
- 3. Що таке дирекційний кут?
- 4. Що таке азимут?

#### **СПИСОК РЕКОМЕНДОВАНИХ ДЖЕРЕЛ**

1. Дистанційний курс на платформі Moodle. Геодезія (Модуль 1 Геодезичні вимірювання) [Електрон. ресурс] / Харків. нац. ун-т міськ. госп-ва ім. О. М. Бекетова : сайт. – Електрон. текст. дані. – Оновлюється постійно. – Харків, 2024. – Режим доступу: [https://dl.kname.edu.ua/course/view.php?id=1732,](https://dl.kname.edu.ua/course/view.php?id=1732) вільний (дата звернення: 02.02.2024). – Назва з екрана.

2. Про затвердження Інструкції з топографічного знімання у масштабах 1:5 000, 1:2 000, 1:1 000 та 1:500 [Електрон. ресурс] : Наказ Головного управління геодезії, картографії та кадастру при Кабінеті міністрів України. № 56 від 09.04.98. – Електрон. текст. дані. – Київ, 1998. – Режим доступу: [https://zakon.rada.gov.ua/laws/show/z0393–98#Text,](https://zakon.rada.gov.ua/laws/show/z0393–98#Text) вільний (дата звернення: 02.02.2024). – Назва з екрана.

3. Гончаренко О. С. Геодезичне забезпечення землевпорядкування : [Електрон. ресурс] : конспект лекцій / О. С. Гончаренко. – Електрон. текст. дані. – Київ, 2020. – 129 с. – Режим доступу: [http://geo.univ.kiev.ua/images/](http://geo.univ.kiev.ua/images/doc_file/Konspekt_lekcii/Zemlya_Goncharenko.pdf) doc file/Konspekt lekcii/Zemlya Goncharenko.pdf, вільний (дата звертання: 02.02.2024). – Назва з екрана.

4. Калинич І. В. Топографія. Лабораторний практикум / І. В. Калинич, М. Р. Ничвид, І. І. Калинич. – Ужгород : Видавництво УжНУ «Говерла», 2020. – 176 с.

5. Рева М. П. Методичні вказівки до виконання лабораторних робіт з дисципліни «Геодезiя та землевпорядкування» / М. П. Рева, Ю. В. Орєшніков. – Дніпропетровськ, 2011. – 39 с.

6. Панчук Ю. М. Лабораторний практикум з інженерної геодезії : навч. посіб. / Ю. М. Панчук, О. Є. Янчук. – Рівне, 2010. – 135 с.

7. Шаульський Д. В. Конспект лекцій з дисципліни «Основи геодезії» (для студентів 1 і 3 курсів денної форми навчання, напряму підготовки 6.060102 «Архітектура» спеціальності «Містобудування») / Д. В. Шаульський ; Харків. нац. акад. міськ. гос-ва. – Харків : ХНАМГ, 2012. – 55 с.

41

*Електронне навчальне видання*

Методичні рекомендації до проведення лабораторних занять і організації самостійної роботи з навчальної дисципліни

### **«ГЕОДЕЗІЯ» Змістовий модуль 2 Основи топографічного моделювання**

*(для здобувачів першого (бакалаврського) рівня вищої освіти денної та заочної форм навчання зі спеціальності 193 – Геодезія та землеустрій)*

Укладач **КУХАР** Максим Анатолійович

Відповідальний за випуск *К. А. Мамонов* Редактор *М. О. Гаман* Комп'ютерне верстання *М. А. Кухар*

План 2021, поз. 514М

Підп. до друку 29.03.2024. Формат 60 × 84/16. Ум. друк. арк. 2,6.

Видавець і виготовлювач: Харківський національний університет міського господарства імені О. М. Бекетова, вул. Маршала Бажанова, 17, Харків, 61002. Електронна адреса: office@kname.edu.ua Свідоцтво суб'єкта видавничої справи: ДК № 5328 від 11.04.2017.